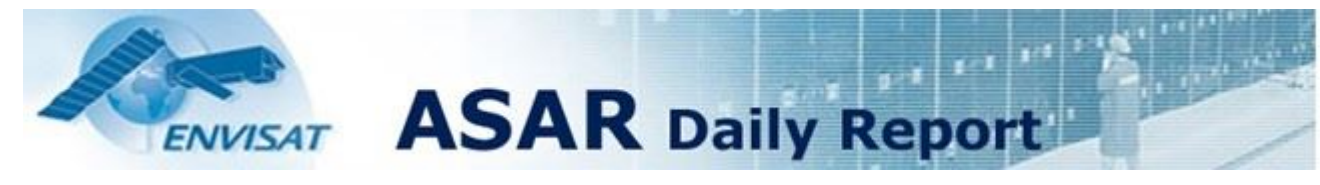

Analysis from **30-MAR-2009 00:00:00** to **30-MAR-2009 11:00:02**. Page generated on **30-MAR-2009 12:21:06**. View log file: ASAR\_Daily\_Report\_20090330\_1100.log. For any anomalies please contact mtranfaglia@serco.it,Emma.Griffiths@vega.co.uk.

**e**esa

serco

This report is automatically generated every day, every 2 hours. No comments are provided on the results.

## **SUMMARY**

- **1. DATA SUMMARY**
- 1.1 Summary tables
- 1.2 Lists of products used
- **2. AUXILIARY FILES ANALYSIS**
- 2.1 IECF operational ADFs list
- 2.2 Products with wrong ADFs
- **3. MODULE STEPPING PRODUCTS ANALYSIS**
- 3.1 V/V polarisation
- 3.2 H/H polarisation
- **4. CALIBRATION PULSES ANALYSIS**
- 4.1 Analysis for WVS IS2 V/V
	- 4.1.1 Temporal Evolution Analysis for WVS IS2 V/V
- 4.1.2 All Rows Analysis for WVS IS2 V/V
- 4.2 Analysis for GM1 SS3 H/H
	- 4.2.1 Temporal Evolution Analysis for GM1 SS3 H/H
	- 4.2.2 All Rows Analysis for GM1 SS3 H/H
- **5. DOPPLER ANALYSIS**
- 5.1 Analysis for WVS IS2 V/V
- 5.1.1 Doppler MAP Analysis for WVS IS2 V/V
- 5.1.2 Doppler ANX Analysis for WVS IS2 V/V
- 5.2 Analysis for GM1 SS1 H/H
- 5.2.1 Doppler MAP Analysis for GM1 SS1 H/H
- 5.2.2 Doppler ANX Analysis for GM1 SS1 H/H
- 5.3 Doppler JUMPS Analysis for WSM
- **6. CHIRP ANALYSIS**
- 6.1 Analysis for WSM SS1 H/H 6.1.1 ScaleFactor 6.2 Analysis for WSM SS1 V/V 6.2.1 ScaleFactor
- **7. RAW DATA ANALYSIS**
- 7.1 Analysis for WVS
- 7.2 Analysis for IMM
- **8. TELEMETRY ANALYSIS**
- 8.1 Number of Missing Lines
- 8.2 Number of Gaps

## **1 - DATA SUMMARY**

### **1.1 - Summary tables**

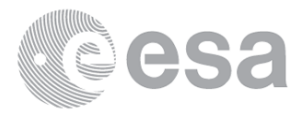

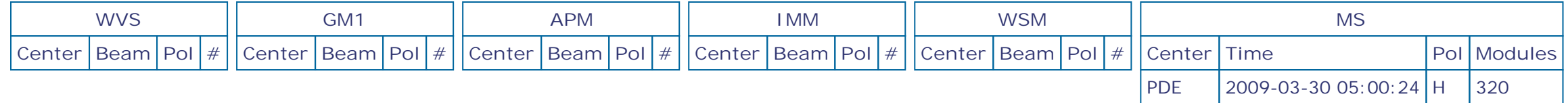

## **1.2 - Lists of products used**

[ BACK TO MENU ]

[TXT] [XLS] List\_MS\_products\_used

## **2 - AUXILIARY FILES ANALYSIS**

## **2.1 - IECF operational ADFs list**

[ BACK TO MENU ]

**No IECF ADFs list available**

# **2.2 - Products with wrong ADFs**

[ BACK TO MENU ]

## **3 - MODULE STEPPING PRODUCTS ANALYSIS**

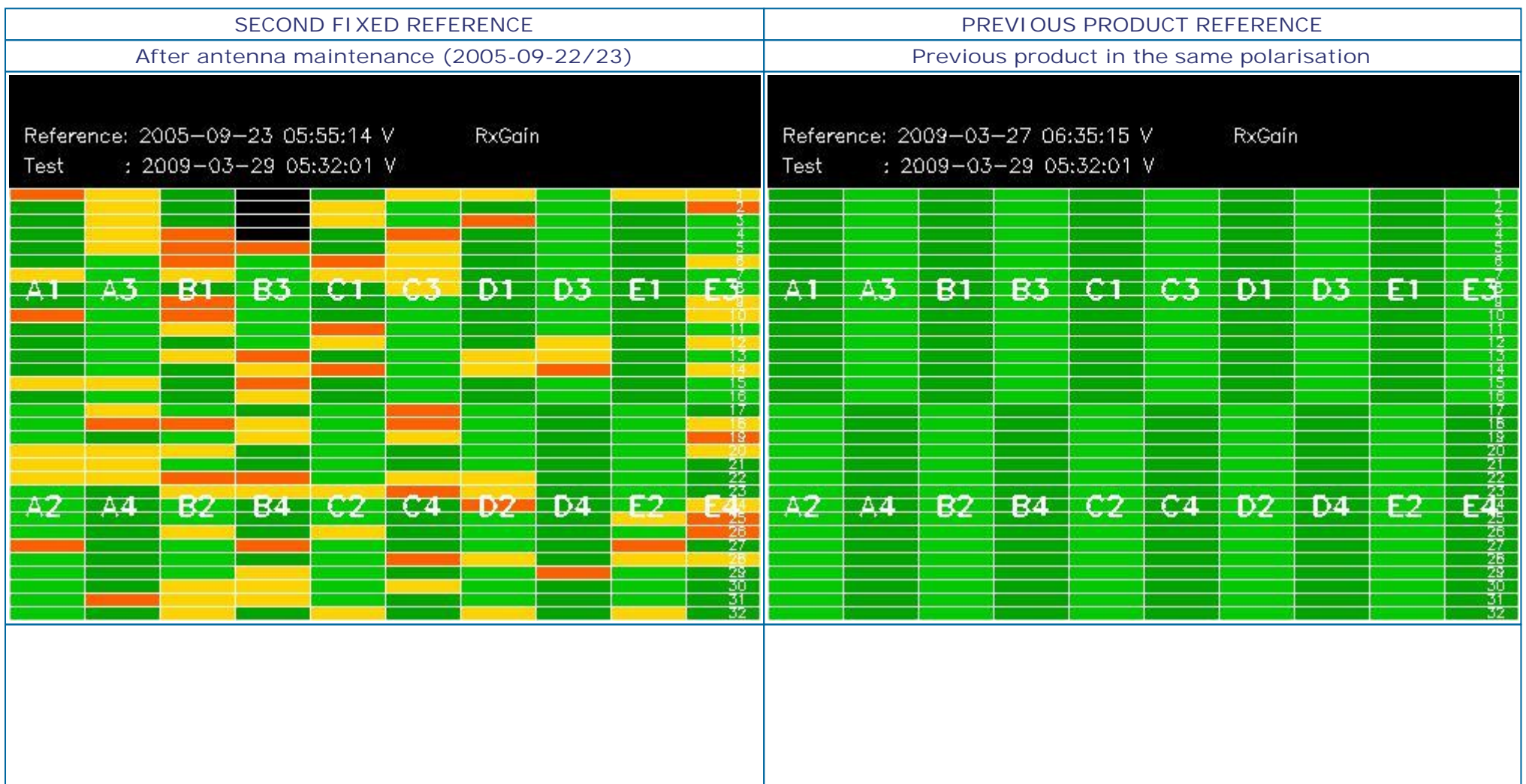

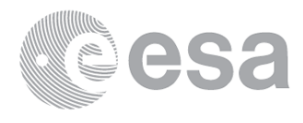

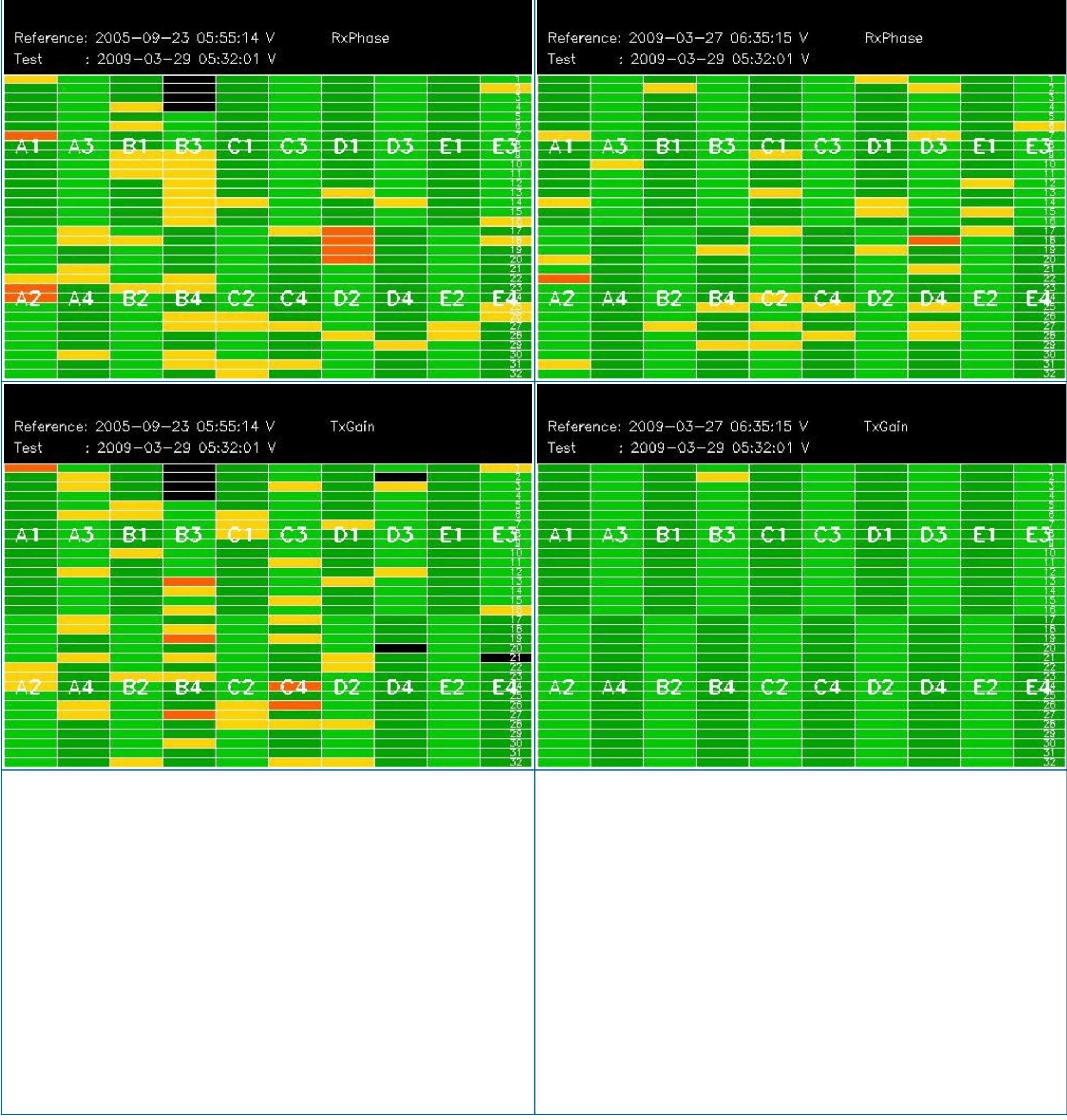

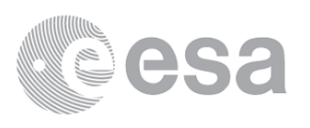

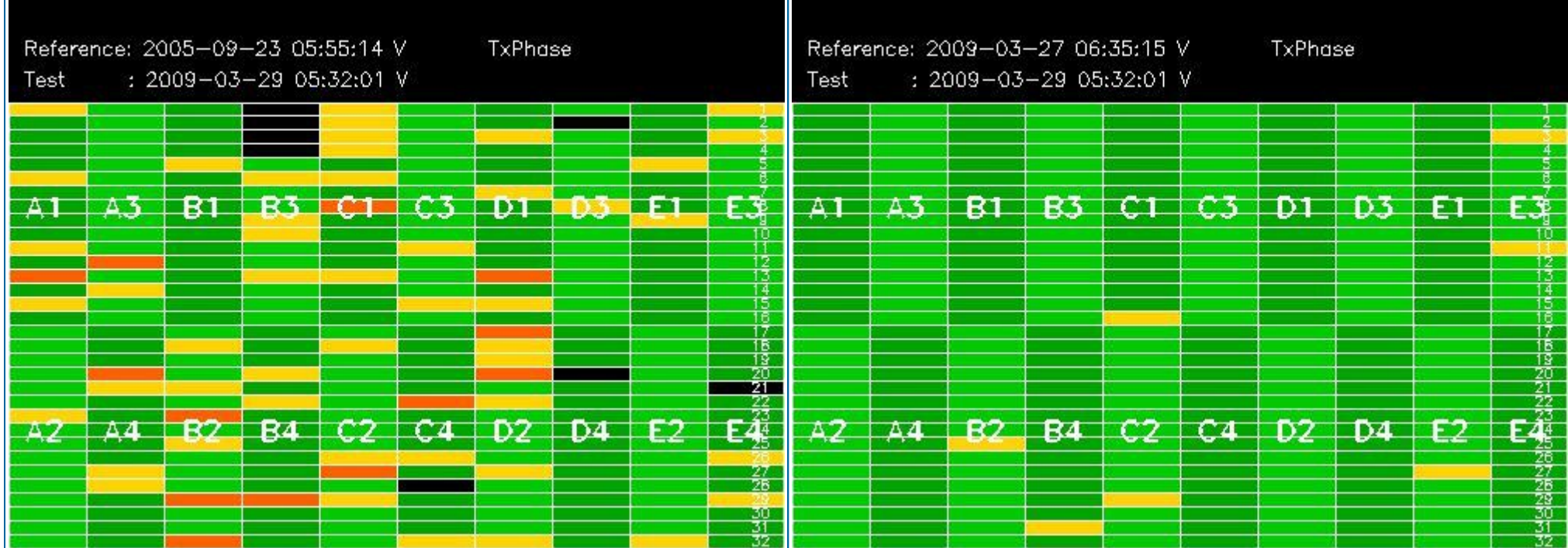

# **3.2 - H/H polarisation**

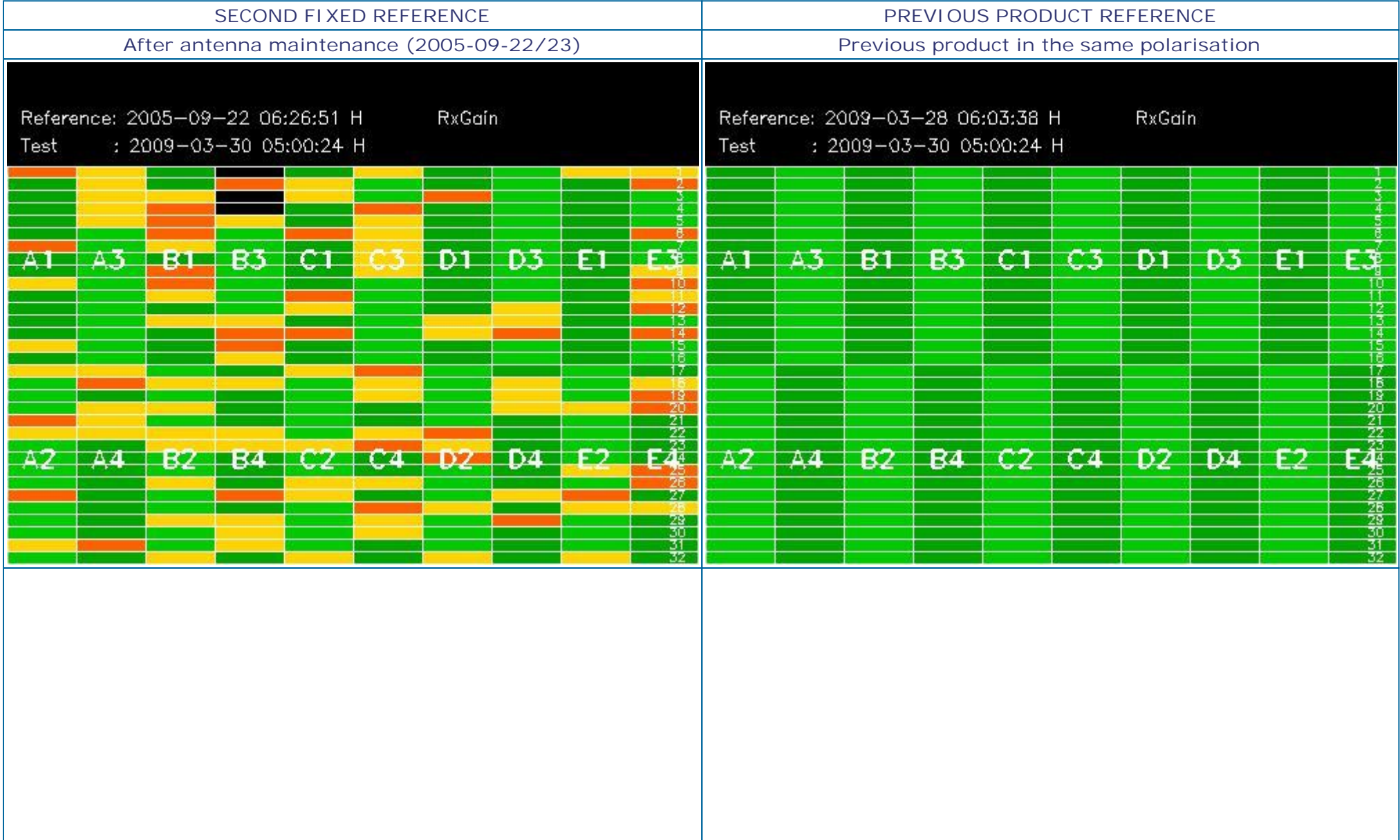

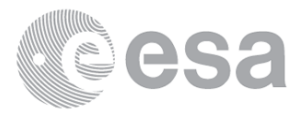

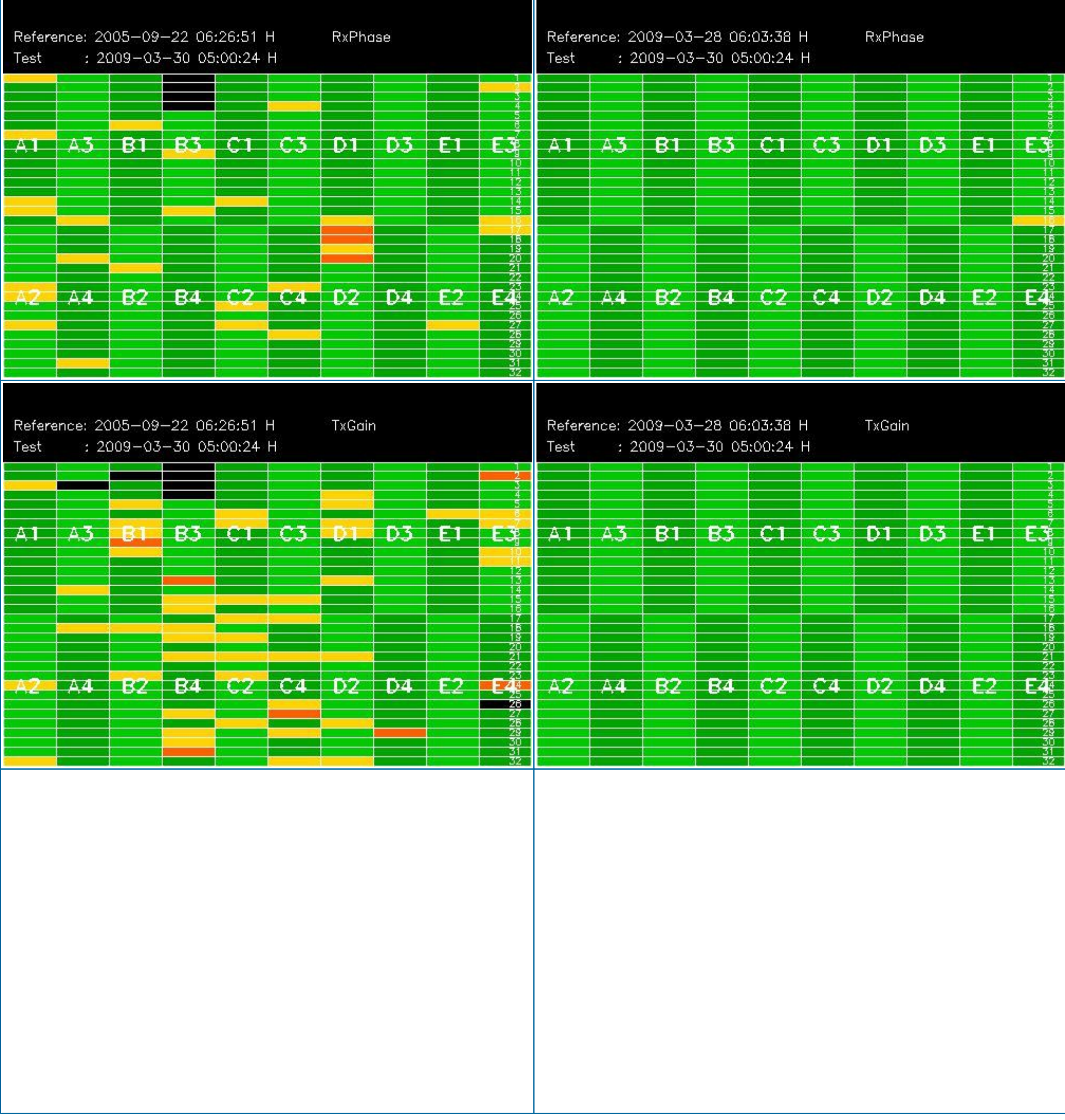

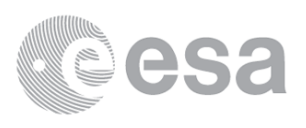

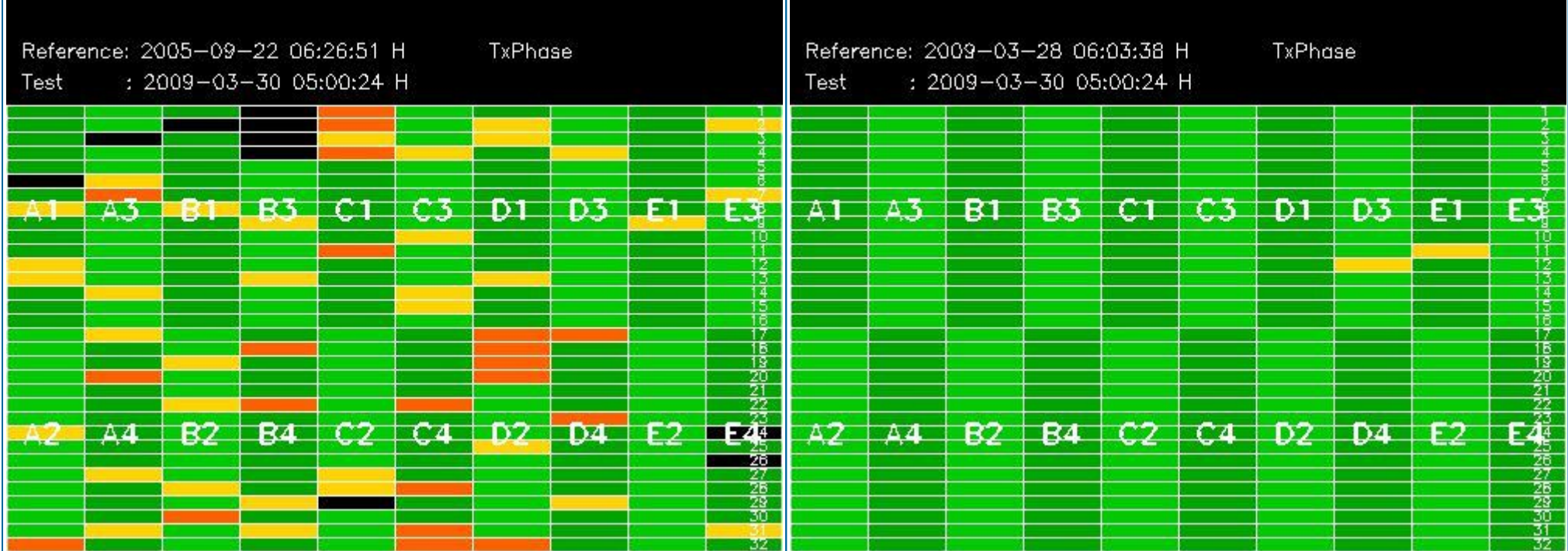

## **4 - CALIBRATION PULSES ANALYSIS**

## **4.1 - Analysis for WVS IS2 V/V**

## **4.1.1 - Temporal Evolution Analysis for WVS IS2 V/V**

### [ BACK TO MENU ]

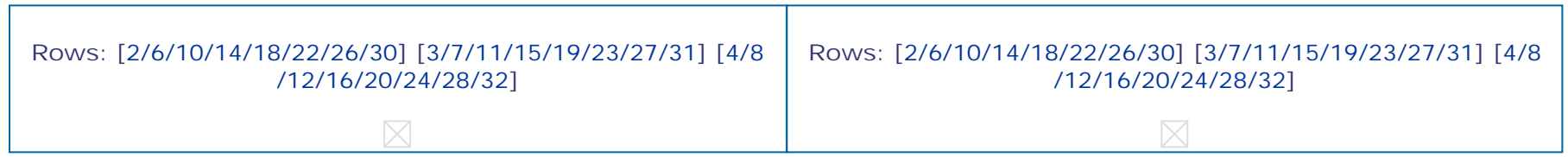

### **4.1.2 - All Rows Analysis for WVS IS2 V/V**

### [ BACK TO MENU ]

 $\boxtimes$ 

## **4.2 - Analysis for GM1 SS3 H/H**

## **4.2.1 - Temporal Evolution Analysis for GM1 SS3 H/H**

### [ BACK TO MENU ]

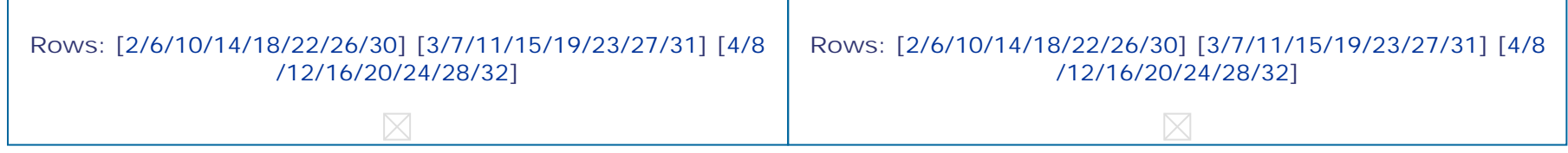

### **4.2.2 - All Rows Analysis for GM1 SS3 H/H**

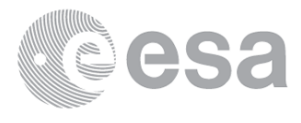

## **5 - DOPPLER ANALYSIS**

- **5.1 - Analysis for WVS IS2 V/V**
- **5.1.1 - Doppler MAP Analysis for WVS IS2 V/V**

[ BACK TO MENU ]

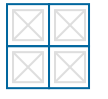

**5.1.2 - Doppler ANX Analysis for WVS IS2 V/V**

[ BACK TO MENU ]

 $\boxtimes$ 

- **5.2 - Analysis for GM1 SS1 H/H**
- **5.2.1 - Doppler MAP Analysis for GM1 SS1 H/H**

[ BACK TO MENU ]

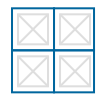

**5.2.2 - Doppler ANX Analysis for GM1 SS1 H/H**

[ BACK TO MENU ]

 $\boxtimes$ 

**5.3 - Doppler JUMPS Analysis for WSM**

[ BACK TO MENU ]

## **6 - CHIRP ANALYSIS**

**6.1 - Analysis for WSM SS1 H/H**

**6.1.1 - ScaleFactor**

- **6.2 - Analysis for WSM SS1 V/V**
- **6.2.1 - ScaleFactor**

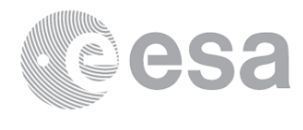

## **7 - RAW DATA ANALYSIS**

### **7.1 - Analysis for WVS**

[ BACK TO MENU ]

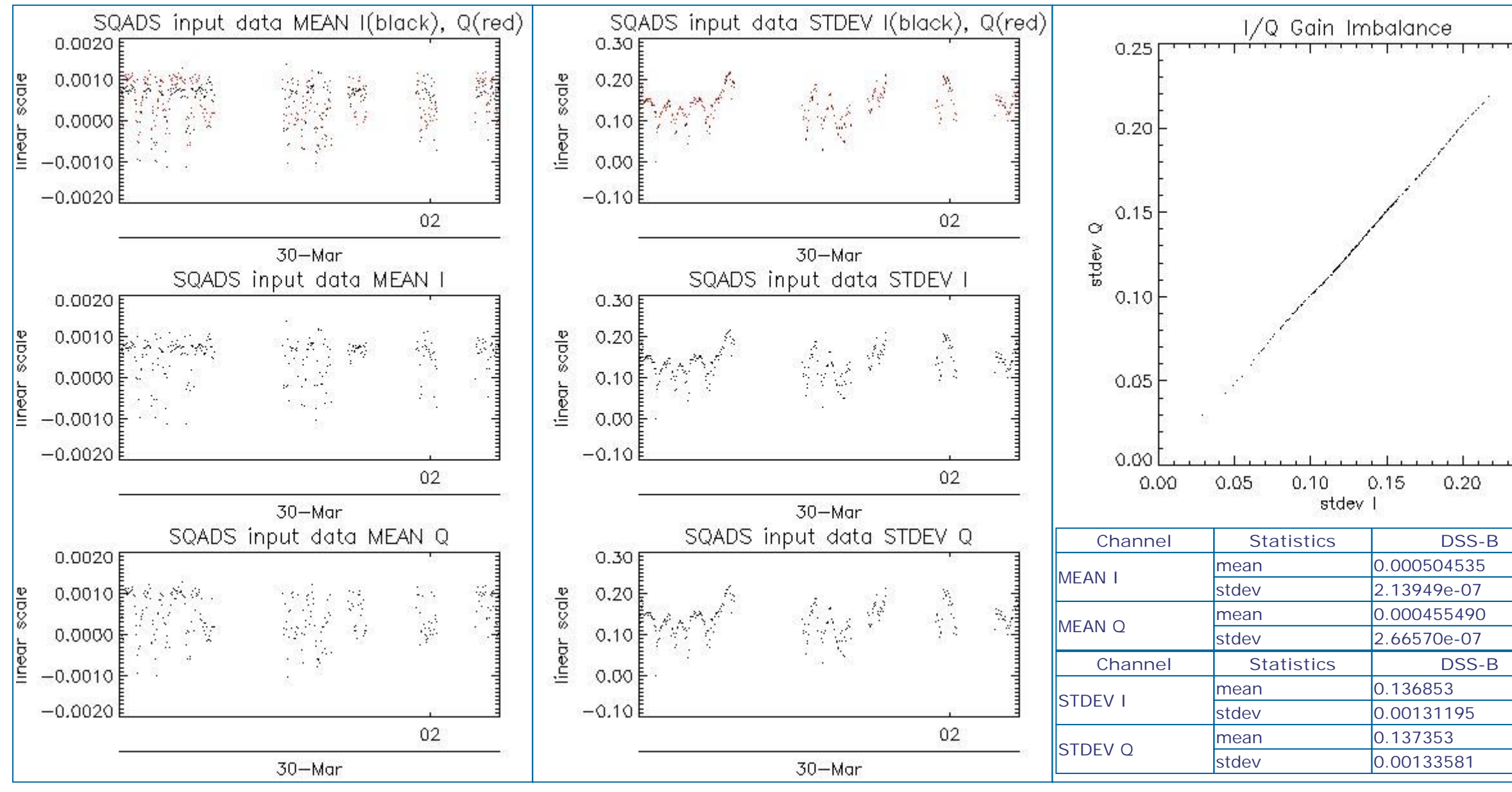

## **7.2 - Analysis for IMM**

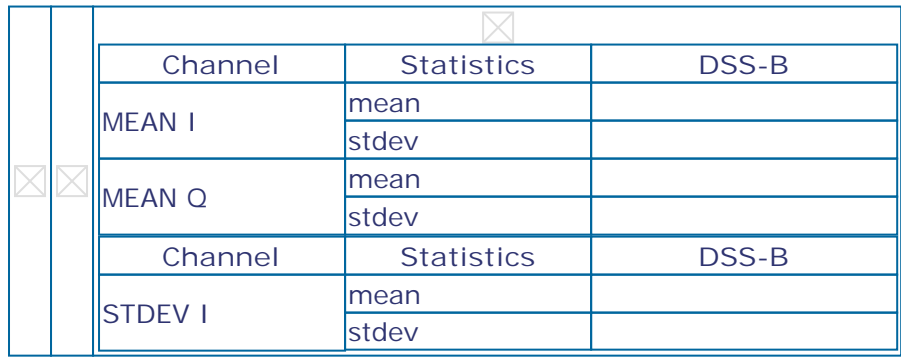

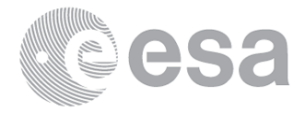

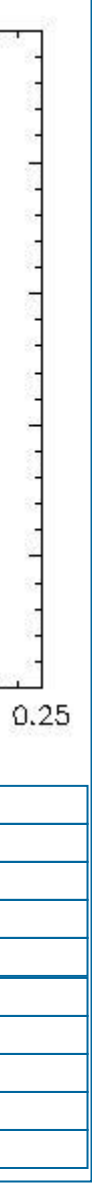

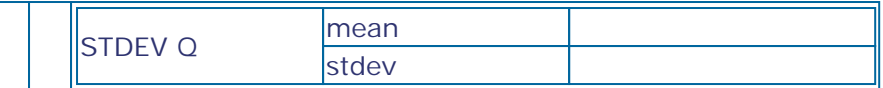

# **8 - TELEMETRY ANALYSIS**

## **8.1 - Number of Missing lines**

### [ BACK TO MENU ]

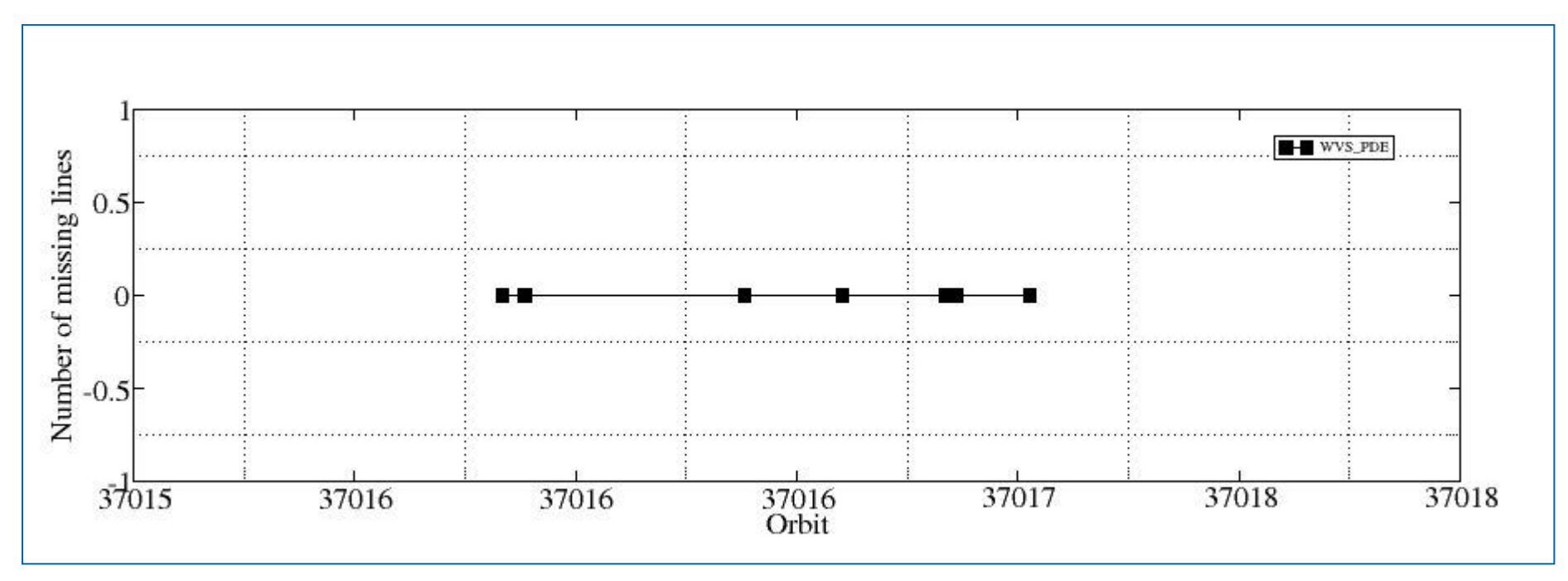

## **8.2 - Number of Gaps**

### [ BACK TO MENU ]

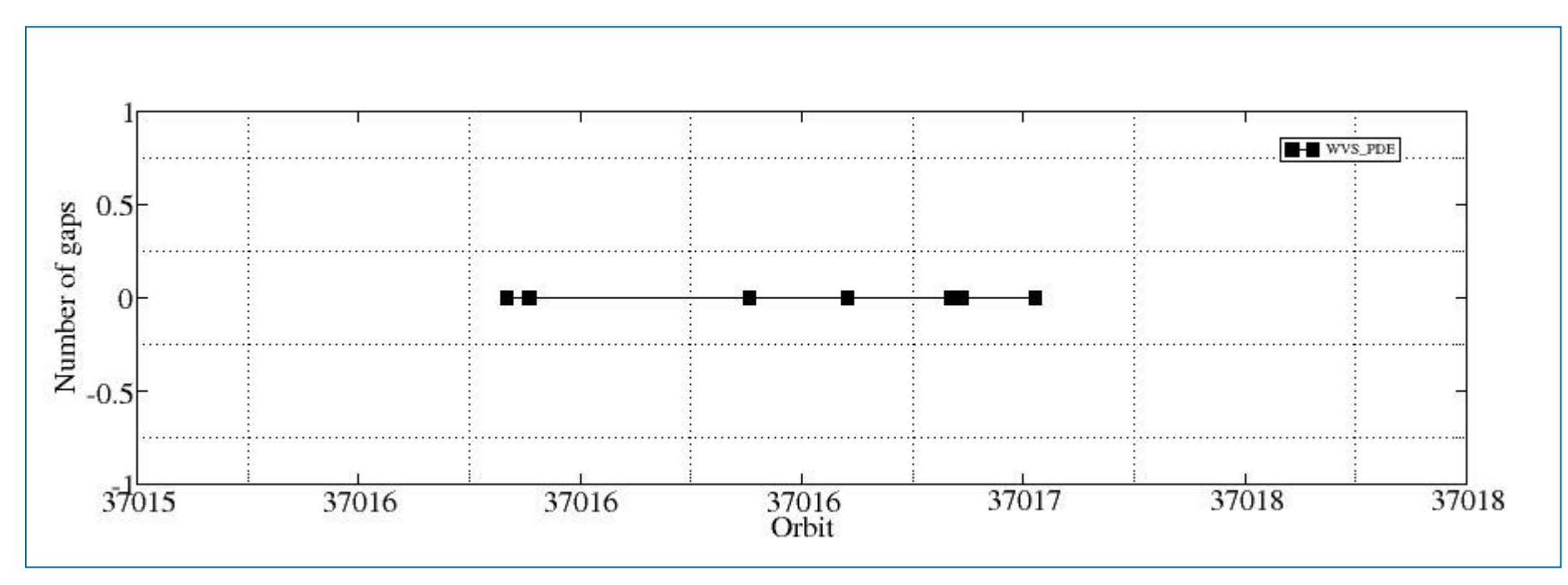

ASAR Daily Report V1.00

Document Reference: OSME-DPQC-SEDA-RP-06-0348/0349

Contract Reference: ESA/Esrin 19049/05/I-OL

All rights reserved to Serco S.p.A., Via XX Settembre, 1 - 00187 Roma - Italy.

In particular, but not limited to:

(a) Modification, reverse engineering or distribution is not permitted in any form.

(b) Usage is restricted to Serco S.p.A. employee belonging to the above Contract Reference.

Any deviation from above rules requires an explicit prior written authorisation of Serco S.p.A.

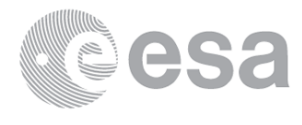

### ################################################################# ASAR DAILY REPORT for 090330

### #################################################################

MODE: DAILY ANALYSIS: ALL DATE: TODAY

Analysis will be performed from 2009-03-30 00:00:00 to 2009-03-30 11:00:02 Results will be exported to the directory: ./RESULTS/DAILY/090330/

Creating directory ./RESULTS/DAILY/090330/DATA\_SUMMARY... Writing file ./RESULTS/DAILY/090330/DATA SUMMARY/Data summary.html...

### DATA SUMMARY

Getting WVS products list from 2009-03-30 00:00:00 to 2009-03-30 11:00:02... Writing file ./RESULTS/DAILY/090330/DATA\_SUMMARY/List\_WVS\_products\_used.xls... Writing file ./RESULTS/DAILY/090330/DATA SUMMARY/List WVS products used.txt...

### ################################################################# Summary will be performed from 2009-03-30 00:00:00 to 2009-03-30 11:00:02 Results will be exported to the directory: ./RESULTS/DAILY/090330/DATA\_SUMMARY

Getting GM1 products list from 2009-03-30 00:00:00 to 2009-03-30 11:00:02... Writing file ./RESULTS/DAILY/090330/DATA SUMMARY/List GM1 products used.xls... Writing file ./RESULTS/DAILY/090330/DATA\_SUMMARY/List\_GM1\_products\_used.txt...

Getting APM products list from 2009-03-30 00:00:00 to 2009-03-30 11:00:02... Writing file ./RESULTS/DAILY/090330/DATA SUMMARY/List APM products used.xls... Writing file ./RESULTS/DAILY/090330/DATA SUMMARY/List APM products used.txt...

### \*\*\*\*\*\*\*\*\*\*\*\*\*\*\*\*\*\*\*\*\*\*\*\*\*\*\*\*\*\*\*\*\*\*\*\*\*\*\*\*\*\*\*\*\*\*\*\*\*\*\*\*\*

Getting IMM products list from 2009-03-30 00:00:00 to 2009-03-30 11:00:02... Writing file ./RESULTS/DAILY/090330/DATA\_SUMMARY/List\_IMM\_products\_used.xls... Writing file ./RESULTS/DAILY/090330/DATA SUMMARY/List IMM products used.txt...

Getting WSM products list from 2009-03-30 00:00:00 to 2009-03-30 11:00:02... Writing file ./RESULTS/DAILY/090330/DATA\_SUMMARY/List\_WSM\_products\_used.xls... Writing file ./RESULTS/DAILY/090330/DATA\_SUMMARY/List\_WSM\_products\_used.txt...

#### \*\*\*\*\*\*\*\*\*\*\*\*\*\*\*\*\*\*\*\*\*\*\*\*\*\*\*\*\*\*\*\*\*\*\*\*\*\*\*\*\*\*\*\*\*\*\*\*\*\*\*\*\*

Getting MS products list from 2009-03-30 00:00:00 to 2009-03-30 11:00:02... Writing file ./RESULTS/DAILY/090330/DATA SUMMARY/List MS products used.xls... Writing file ./RESULTS/DAILY/090330/DATA SUMMARY/List MS products used.txt...

#### \*\*\*\*\*\*\*\*\*\*\*\*\*\*\*\*\*\*\*\*\*\*\*\*\*\*\*\*\*\*\*\*\*\*\*\*\*\*\*\*\*\*\*\*\*\*\*\*\*\*\*\*\*

#### \*\*\*\*\*\*\*\*\*\*\*\*\*\*\*\*\*\*\*\*\*\*\*\*\*\*\*\*\*\*\*\*\*\*\*\*\*\*\*\*\*\*\*\*\*\*\*\*\*\*\*\*\*

#### \*\*\*\*\*\*\*\*\*\*\*\*\*\*\*\*\*\*\*\*\*\*\*\*\*\*\*\*\*\*\*\*\*\*\*\*\*\*\*\*\*\*\*\*\*\*\*\*\*\*\*\*\*

#### \*\*\*\*\*\*\*\*\*\*\*\*\*\*\*\*\*\*\*\*\*\*\*\*\*\*\*\*\*\*\*\*\*\*\*\*\*\*\*\*\*\*\*\*\*\*\*\*\*\*\*\*\*

#### DATA SUMMARY completed

### #################################################################

AUXILIARY FILES ANALYSIS

################################################################# Analysis will be performed from 2009-03-30 00:00:00 to 2009-03-30 11:00:02 Results will be exported to the directory: ./RESULTS/DAILY/090330/AUXILIARY

Creating directory ./RESULTS/DAILY/090330/AUXILIARY...

### \*\*\*\*\*\*\*\*\*\*\*\*\*\*\*\*\*\*\*\*\*\*\*\*\*\*\*\*\*\*\*\*\*\*\*\*\*\*\*\*\*\*\*\*\*\*\*\*\*\*\*\*\*\*\*

Looking for the IECF operational ADFs list...

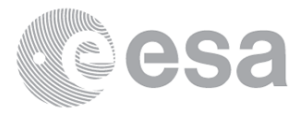

No IECF ADFs list available for the selected period...

Writing file ./RESULTS/DAILY/090330/AUXILIARY/ASAR\_ADFs\_IECF\_List3.html...

AUXILIARY FILES ANALYSIS completed #################################################################

MODULE STEPPING ANALYSIS ################################################################# Analysis will be performed from 2009-03-30 00:00:00 to 2009-03-30 11:00:02 Results will be exported to the directory: ./RESULTS/DAILY/090330/MODULE\_STEPPING Creating directory ./RESULTS/DAILY/090330/MODULE\_STEPPING... Creating directory ./RESULTS/DAILY/090330/MODULE\_STEPPING/FIRST\_REFERENCE... Creating directory ./RESULTS/DAILY/090330/MODULE STEPPING/SECOND REFERENCE... Creating directory ./RESULTS/DAILY/090330/MODULE\_STEPPING/PREVIOUS\_PRODUCT\_REFERENCE... Deleting old files... \*\*\*\*\*\*\*\*\*\*\*\*\*\*\*\*\*\*\*\*\*\*\*\*\*\*\*\*\*\*\*\*\*\*\*\*\*\*\*\*\*\*\*\*\*\*\*\*\*\*\*\*\*\*\*\*\*\*\*\*\*\*\*\*\*\*\*\*\*\*\*\*\*\*\*\*\*\*\*\*\*\*\*\*\*\*\*\*\*\*\*\*\*\*\*\*\*\*\*\*\*\*\*\*\*\*\*\*\*\*\*\* \*\*\*\*\*\*\*\*\*\*\*\*\*\*\*\*\*\*\*\*\*\*\*\*\*\*\*\*\*\*\*\*\*\*\*\*\*\*\*\*\*\*\*\*\*\*\*\*\*\*\*\*\*\*\*\*\*\*\*\*\*\*\*\*\*\*\*\*\*\*\*\*\*\*\*\*\*\*\*\*\*\*\*\*\*\*\*\*\*\*\*\*\*\*\*\*\*\*\*\*\*\*\*\*\*\*\*\*\*\*\*\* Creating images comparing with second reference... Exporting results to the directory ../../RESULTS/DAILY/090330/MODULE STEPPING/SECOND REFERENCE... Polarization: H Reference product: ASA\_MS\_0PNPDK20050922\_062651\_000000152041\_00034\_18625\_0041.N1 Test product: ASA\_MS\_\_0PNPDE20090330\_050024\_000000162077\_00391\_37018\_0402.N1 H H  $\ldots$ / $\ldots$ /RESULTS/DAILY/090330/MODULE\_STEPPING/SECOND\_REFERENCE/TGH\_20090330\_050024-20050922\_062651.png  $\ldots$ /../RESULTS/DAILY/090330/MODULE\_STEPPING/SECOND\_REFERENCE/TPH\_20090330\_050024-20050922\_062651.png  $../..$ /RESULTS/DAILY/090330/MODULE\_STEPPING/SECOND\_REFERENCE/RGH\_20090330\_050024-20050922\_062651.png ../../RESULTS/DAILY/090330/MODULE\_STEPPING/SECOND\_REFERENCE/RPH\_20090330\_050024-20050922\_062651.png Polarization: V Reference product: ASA\_MS\_\_0PNPDK20050923\_055514\_000000152041\_00048\_18639\_0042.N1 Test product: ASA\_MS\_\_0PNPDE20090329\_053201\_000000162077\_00377\_37004\_0401.N1 V  $\mathbf{v}$ ../../RESULTS/DAILY/090330/MODULE\_STEPPING/SECOND\_REFERENCE/TGV\_20090329\_053201-20050923\_055514.png ../../RESULTS/DAILY/090330/MODULE\_STEPPING/SECOND\_REFERENCE/TPV\_20090329\_053201-20050923\_055514.png ../../RESULTS/DAILY/090330/MODULE\_STEPPING/SECOND\_REFERENCE/RGV\_20090329\_053201-20050923\_055514.png  $\ldots$ /../RESULTS/DAILY/090330/MODULE\_STEPPING/SECOND\_REFERENCE/RPV\_20090329\_053201-20050923\_055514.png \*\*\*\*\*\*\*\*\*\*\*\*\*\*\*\*\*\*\*\*\*\*\*\*\*\*\*\*\*\*\*\*\*\*\*\*\*\*\*\*\*\*\*\*\*\*\*\*\*\*\*\*\*\*\*\*\*\*\*\*\*\*\*\*\*\*\*\*\*\*\*\*\*\*\*\*\*\*\*\*\*\*\*\*\*\*\*\*\*\*\*\*\*\*\*\*\*\*\*\*\*\*\*\*\*\*\*\*\*\*\*\* \*\*\*\*\*\*\*\*\*\*\*\*\*\*\*\*\*\*\*\*\*\*\*\*\*\*\*\*\*\*\*\*\*\*\*\*\*\*\*\*\*\*\*\*\*\*\*\*\*\*\*\*\*\*\*\*\*\*\*\*\*\*\*\*\*\*\*\*\*\*\*\*\*\*\*\*\*\*\*\*\*\*\*\*\*\*\*\*\*\*\*\*\*\*\*\*\*\*\*\*\*\*\*\*\*\*\*\*\*\*\*\* Creating images comparing with previous product reference... Exporting results to the directory ../../RESULTS/DAILY/090330/MODULE STEPPING/PREVIOUS PRODUCT REFERENCE... Polarization: H Reference product: ASA\_MS\_0PNPDK20090328\_060338\_000000162077\_00363\_36990\_0773.N1 Test product: ASA\_MS\_\_0PNPDE20090330\_050024\_000000162077\_00391\_37018\_0402.N1 H H ../../RESULTS/DAILY/090330/MODULE\_STEPPING/PREVIOUS\_PRODUCT\_REFERENCE/TGH\_20090330\_050024-20090328\_060338.png ../../RESULTS/DAILY/090330/MODULE\_STEPPING/PREVIOUS\_PRODUCT\_REFERENCE/TPH\_20090330\_050024-20090328\_060338.png ../../RESULTS/DAILY/090330/MODULE\_STEPPING/PREVIOUS\_PRODUCT\_REFERENCE/RGH\_20090330\_050024-20090328\_060338.png ../../RESULTS/DAILY/090330/MODULE\_STEPPING/PREVIOUS\_PRODUCT\_REFERENCE/RPH\_20090330\_050024-20090328\_060338.png Polarization: V Reference product: ASA\_MS\_\_0PNPDK20090327\_063515\_000000162077\_00349\_36976\_0772.N1 Test product: ASA\_MS\_\_0PNPDE20090329\_053201\_000000162077\_00377\_37004\_0401.N1 V

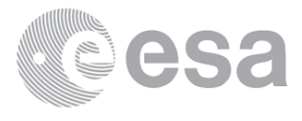

V ../../RESULTS/DAILY/090330/MODULE\_STEPPING/PREVIOUS\_PRODUCT\_REFERENCE/TGV\_20090329\_053201-20090327\_063515.png ../../RESULTS/DAILY/090330/MODULE\_STEPPING/PREVIOUS\_PRODUCT\_REFERENCE/TPV\_20090329\_053201-20090327\_063515.png ../../RESULTS/DAILY/090330/MODULE\_STEPPING/PREVIOUS\_PRODUCT\_REFERENCE/RGV\_20090329\_053201-20090327\_063515.png ../../RESULTS/DAILY/090330/MODULE\_STEPPING/PREVIOUS\_PRODUCT\_REFERENCE/RPV\_20090329\_053201-20090327\_063515.png

MODULE\_STEPPING ANALYSIS completed #################################################################

CALIBRATION PULSES ANALYSIS ################################################################# Creating directory ./RESULTS/DAILY/090330/CALIBRATION\_PULSES...

\*\*\*\*\*\*\*\*\*\*\*\*\*\*\*\*\*\*\*\*\*\*\*\*\*\*\*\*\*\*\*\*\*\*\*\*\*\*\*\*\*\*\*\*\*\*\*\*\*\*\*\*\*\*\*\*\*\*\*\*\*\*\*\*\*\*\*\*\*\*\*\*\*\*\*\*\*\*\*\*\*\*\*\*\*\*\*\*\*\* \*\*\*\*\*\*\*\*\*\*\*\*\*\*\*\*\*\*\*\*\*\*\*\*\*\*\*\*\*\*\*\*\*\*\*\*\*\*\*\*\*\*\*\*\*\*\*\*\*\*\*\*\*\*\*\*\*\*\*\*\*\*\*\*\*\*\*\*\*\*\*\*\*\*\*\*\*\*\*\*\*\*\*\*\*\*\*\*\*\*

ALL ROWS Analysis will be performed from 2009-03-30 00:00:00 to 2009-03-30 11:00:02

Analysing products WVS IS2 V/V \*\*\* No Data \*\*\* Analysing products GM1 SS3 H/H \*\*\* No Data \*\*\*

\*\*\*\*\*\*\*\*\*\*\*\*\*\*\*\*\*\*\*\*\*\*\*\*\*\*\*\*\*\*\*\*\*\*\*\*\*\*\*\*\*\*\*\*\*\*\*\*\*\*\*\*\*\*\*\*\*\*\*\*\*\*\*\*\*\*\*\*\*\*\*\*\*\*\*\*\*\*\*\*\*\*\*\*\*\*\*\*\*\*

\*\*\*\*\*\*\*\*\*\*\*\*\*\*\*\*\*\*\*\*\*\*\*\*\*\*\*\*\*\*\*\*\*\*\*\*\*\*\*\*\*\*\*\*\*\*\*\*\*\*\*\*\*\*\*\*\*\*\*\*\*\*\*\*\*\*\*\*\*\*\*\*\*\*\*\*\*\*\*\*\*\*\*\*\*\*\*\*\*\*

TEMPORAL EVOLUTION Analysis will be performed from 2009-03-30 00:00:00 to 2009-03-30 11:00:02

Analysing products WVS IS2 V/V Getting calibration pulses data for WVS IS2 V/V from 2009-03-30 00:00:00 to 2009-03-30 11:00:02. Rows: 1/5/9/13/17/21/25/29 Writing file ./RESULTS/DAILY/090330/CALIBRATION PULSES/Calibration pulses data WVS IS2 VV 2009-03-30 1.dat... No data to be processed for WVS IS2 V/V...

Getting calibration pulses data for WVS IS2 V/V from 2009-03-30 00:00:00 to 2009-03-30 11:00:02. Rows: 2/6/10/14/18/22/26/30 Writing file ./RESULTS/DAILY/090330/CALIBRATION\_PULSES/Calibration\_pulses\_data\_WVS\_IS2\_VV\_2009-03-30\_2.dat... No data to be processed for WVS IS2 V/V...

Getting calibration pulses data for WVS IS2 V/V from 2009-03-30 00:00:00 to 2009-03-30 11:00:02. Rows: 3/7/11/15/19/23/27/31 Writing file ./RESULTS/DAILY/090330/CALIBRATION PULSES/Calibration pulses data WVS IS2 VV 2009-03-30 3.dat... No data to be processed for WVS IS2 V/V...

Getting calibration pulses data for WVS IS2 V/V from 2009-03-30 00:00:00 to 2009-03-30 11:00:02. Rows: 4/8/12/16/20/24/28/32 Writing file ./RESULTS/DAILY/090330/CALIBRATION\_PULSES/Calibration\_pulses\_data\_WVS\_IS2\_VV\_2009-03-30\_4.dat... No data to be processed for WVS IS2 V/V...

Analysing products GM1 SS3 H/H Getting calibration pulses data for GM1 SS3 H/H from 2009-03-30 00:00:00 to 2009-03-30 11:00:02. Rows: 1/5/9/13/17/21/25/29 Writing file ./RESULTS/DAILY/090330/CALIBRATION PULSES/Calibration pulses data GM1 SS3 HH 2009-03-30 1.dat... No data to be processed for GM1 SS3 H/H...

Getting calibration pulses data for GM1 SS3 H/H from 2009-03-30 00:00:00 to 2009-03-30 11:00:02. Rows: 2/6/10/14/18/22/26/30 Writing file ./RESULTS/DAILY/090330/CALIBRATION PULSES/Calibration pulses data GM1 SS3 HH 2009-03-30 2.dat... No data to be processed for GM1 SS3 H/H...

Getting calibration pulses data for GM1 SS3 H/H from 2009-03-30 00:00:00 to 2009-03-30 11:00:02. Rows: 3/7/11/15/19/23/27/31 Writing file ./RESULTS/DAILY/090330/CALIBRATION PULSES/Calibration pulses data GM1 SS3 HH 2009-03-30 3.dat... No data to be processed for GM1 SS3 H/H...

Getting calibration pulses data for GM1 SS3 H/H from 2009-03-30 00:00:00 to 2009-03-30 11:00:02. Rows: 4/8/12/16/20/24/28/32 Writing file ./RESULTS/DAILY/090330/CALIBRATION PULSES/Calibration pulses data GM1 SS3 HH 2009-03-30 4.dat... No data to be processed for GM1 SS3 H/H...

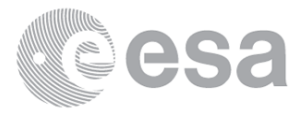

### DOPPLER ANALYSIS

Creating directory ./RESULTS/DAILY/090330/DOPPLER...

### 

DOPPLER ANX Analysis will be performed from 2009-03-30 00:00:00 to 2009-03-30 11:00:02

Analysing products WVS IS2 V/V Getting doppler data for WVS IS2 V/V from 2009-03-30 00:00:00 to 2009-03-30 11:00:02... Writing file ./RESULTS/DAILY/090330/DOPPLER/Doppler\_data\_WVS\_IS2\_VV\_2009-03-30.dat... No data to be processed for WVS IS2 V/V...

Analysing products GM1 SS1 H/H Getting doppler data for GM1 SS1 H/H from 2009-03-30 00:00:00 to 2009-03-30 11:00:02... Writing file ./RESULTS/DAILY/090330/DOPPLER/Doppler data GM1 SS1 HH 2009-03-30.dat... No data to be processed for GM1 SS1 H/H...

DOPPLER JUMPS Analysis will be performed on WSM products from 2009-03-30 00:00:00 to 2009-03-30 11:00:02

Analysing by default products WSM Getting doppler jumps data for WSM from 2009-03-30 00:00:00 to 2009-03-30 11:00:02... Writing file ./RESULTS/DAILY/090330/DOPPLER/Doppler Jumps data WSM 2009-03-30.dat... No data to be processed for WSM...

DOPPLER MAP Analysis will be performed from 2009-03-30 00:00:00 to 2009-03-30 11:00:02

Analysing products WVS IS2 V/V \*\*\* Insufficient Data to Plot \*\*\* \*\*\* Insufficient Data to Plot \*\*\*

Analysing products GM1 SS1 H/H \*\*\* Insufficient Data to Plot \*\*\* \*\*\* Insufficient Data to Plot \*\*\*

DOPPLER ANALYSIS completed 

CHIRP ANALYSIS Creating directory ./RESULTS/DAILY/090330/CHIRP...

CHIRP Analysis will be performed from 2009-03-30 00:00:00 to 2009-03-30 11:00:02

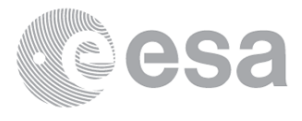

#### 

Getting ScaleFactor data for WSM SS1 H/H from 2009-03-30 00:00:00 to 2009-03-30 11:00:02... Writing file ./RESULTS/DAILY/090330/CHIRP/ScaleFactor data WSM SS1 HH 2009-03-30.dat... ScaleFactor: no data to be processed for WSM SS1 H/H...

### Analysing products WSM SS1 V/V

### 

Getting ScaleFactor data for WSM SS1 V/V from 2009-03-30 00:00:00 to 2009-03-30 11:00:02... Writing file ./RESULTS/DAILY/090330/CHIRP/ScaleFactor\_data\_WSM\_SS1\_VV\_2009-03-30.dat... ScaleFactor: no data to be processed for WSM SS1 V/V...

CHIRP ANALYSIS completed 

RAW DATA ANALYSIS

#### 

Analysis will be performed from 2009-03-30 00:00:00 to 2009-03-30 11:00:02 Results will be exported to the directory: ./RESULTS/DAILY/090330/RAW DATA

Creating directory ./RESULTS/DAILY/090330/RAW DATA...

### 

Getting raw data for WVS from 2009-03-30 00:00:00 to 2009-03-30 11:00:02... Writing file ./RESULTS/DAILY/090330/RAW DATA/Raw data WVS 2009-03-30.dat... Running IDL program to create graphs...

Creating image ../../RESULTS/DAILY/090330/RAW DATA/Raw data WVS input mean.png... Creating image ../../RESULTS/DAILY/090330/RAW DATA/Raw data WVS input stdev.png... Creating image ../../RESULTS/DAILY/090330/RAW DATA/Raw data WVS gain imbalance.png...

Getting raw data for IMM from 2009-03-30 00:00:00 to 2009-03-30 11:00:02... Writing file ./RESULTS/DAILY/090330/RAW DATA/Raw data IMM 2009-03-30.dat... No data to be processed for IMM...

RAW DATA ANALYSIS completed 

TELEMETRY ANALYSIS

Analysis will be performed from 2009-03-30 00:00:00 to 2009-03-30 11:00:02 Results will be exported to the directory: ./RESULTS/DAILY/090330/TELEMETRY

Creating directory ./RESULTS/DAILY/090330/TELEMETRY...

Looking for gaps and missing lines in WVS products... 

Checking 7 products from PDE... No products from PDK...

Looking for gaps and missing lines in GM1 products... No products from PDE... No products from PDK...

Looking for gaps and missing lines in APM products... \*\*\*\*\*\*\*\*\*\*\*\*\*\*\*\*\*\*\*\*\*\*\*\*\*\*\*\*\*\*\*\*\*\*\*\*

No products from PDE...

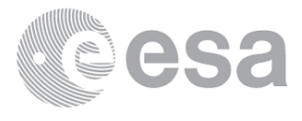

No products from PDK...

Looking for gaps and missing lines in IMM products... \*\*\*\*\*\*\*\*\*\*\*\*\*\*\*\*\*\*\*\*\*\*\*\*\*\*\*\*\*\*\*\*\*\*\*\*\* No products from PDE... No products from PDK...

Looking for gaps and missing lines in WSM products... \*\*\*\*\*\*\*\*\*\*\*\*\*\*\*\*\*\*\*\*\*\*\*\*\*\*\*\*\*\*\*\*\*\*\*\*

No products from PDE... No products from PDK...

Creating graph of missing lines and gaps... 

Creating image: ./RESULTS/DAILY/090330/TELEMETRY/TELEMETRY Missing lines.png... Creating image: ./RESULTS/DAILY/090330/TELEMETRY/TELEMETRY\_Gaps.png...

TELEMETRY ANALYSIS completed 

BROWSE PRODUCTS ANALYSIS Analysis will be performed on 2009-03-30

#### 

Scanning directory /nas3/ENVISAT/ASAR//ASA GM BP... Results will be exported to the directory: /nas3/ENVISAT/ASAR//ASA GM BP/JPG/20090330/

Stripping browse product /nas3/ENVISAT/ASAR//ASA GM BP/ASA GM BPZPDE20090330 050142 000005982077 00391 37018 4904.N1 ... Stripping browse product /nas3/ENVISAT/ASAR//ASA GM BP/ASA GM BPZPDE20090330 051406 000001442077 00391 37018 4899.N1 ... Stripping browse product /nas3/ENVISAT/ASAR//ASA GM BP/ASA GM BPZPDE20090330 054431 000008942077 00392 37019 4930.N1 ... Stripping browse product /nas3/ENVISAT/ASAR//ASA GM BP/ASA GM BPZPDE20090330 060925 000004832077 00392 37019 4928.N1 ... Stripping browse product /nas3/ENVISAT/ASAR//ASA GM BP/ASA GM BPZPDE20090330 061813 000000962077 00392 37019 4975.N1 ...

ANALYSIS COMPLETED: 5 GM browse products to see... 

Scanning directory /nas3/ENVISAT/ASAR//ASA AP BP... Results will be exported to the directory: /nas3/ENVISAT/ASAR//ASA AP BP/JPG/20090330/

ANALYSIS COMPLETED: 0 AP browse products to see... 

Scanning directory /nas3/FNVTSAT/ASAR//ASA TM BP... Results will be exported to the directory: /nas3/ENVISAT/ASAR//ASA IM BP/JPG/20090330/

Stripping browse product /nas3/ENVISAT/ASAR//ASA IM BP/ASA IM BPZPDE20090330 051142 000000632077 00391 37018 4946.N1 ... Stripping browse product /nas3/ENVISAT/ASAR//ASA IM BP/ASA IM BPZPDE20090330 051142 000001352077 00391 37018 5039.N1 ... Stripping browse product /nas3/ENVISAT/ASAR//ASA IM BP/ASA IM BPZPDE20090330 051345 000000122077 00391 37018 4950.N1 ... Stripping browse product /nas3/ENVISAT/ASAR//ASA IM BP/ASA IM BPZPDE20090330 054215 000001232077 00392 37019 4964.N1 ... Stripping browse product /nas3/ENVISAT/ASAR//ASA IM BP/ASA IM BPZPDE20090330 060405 000003022077 00392 37019 5050.N1 ... Stripping browse product /nas3/ENVISAT/ASAR//ASA\_IM\_BP/ASA\_IM\_BPZPDE20090330\_060405\_000003092077\_00392\_37019\_5052.N1 ... Stripping browse product /nas3/ENVISAT/ASAR//ASA IM BP/ASA IM BPZPDE20090330 061725 000000372077 00392 37019 4897.N1 ... Stripping browse product /nas3/ENVISAT/ASAR//ASA IM BP/ASA IM BPZPDE20090330 063044 000000632077 00392 37019 4938.N1 ... Stripping browse product /nas3/ENVISAT/ASAR//ASA IM BP/ASA IM BPZPDE20090330 063044 000000832077 00392 37019 5035.N1 ... Stripping browse product /nas3/ENVISAT/ASAR//ASA IM BP/ASA IM BPZPDE20090330 075734 000001072077 00393 37020 5068.N1 ... Stripping browse product /nas3/ENVISAT/ASAR//ASA IM BP/ASA IM BPZPDE20090330 080014 000000822077 00393 37020 5070.N1 ...

ANALYSIS COMPLETED: 11 IM browse products to see... 

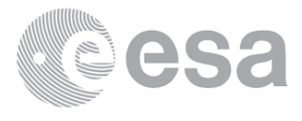

Scanning directory /nas3/ENVISAT/ASAR//ASA\_WS\_\_BP... Results will be exported to the directory: /nas3/ENVISAT/ASAR//ASA WS BP/JPG/20090330/

Stripping browse product /nas3/ENVISAT/ASAR//ASA WS BP/ASA WS BPZPDE20090330 055927 000002812077 00392 37019 5037.N1 ...

ANALYSIS COMPLETED: 1 WS browse products to see... 

BROWSE PRODUCTS ANALYSIS completed 

HTML REPORT generation 

Building file ./RESULTS/DAILY/090330/asarReport.html... Building DATA SUMMARY section... Building AUXILIARY FILES ANALYSIS section... Building MODULE STEPPING ANALYSIS section... Building CALIBRATION PULSES ANALYSIS section... Building DOPPLER ANALYSIS section... Building CHIRP ANALYSIS section... Building RAW DATA ANALYSIS section... Building TELEMETRY ANALYSIS section...

HTML REPORT generation completed 

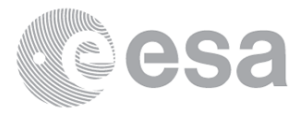

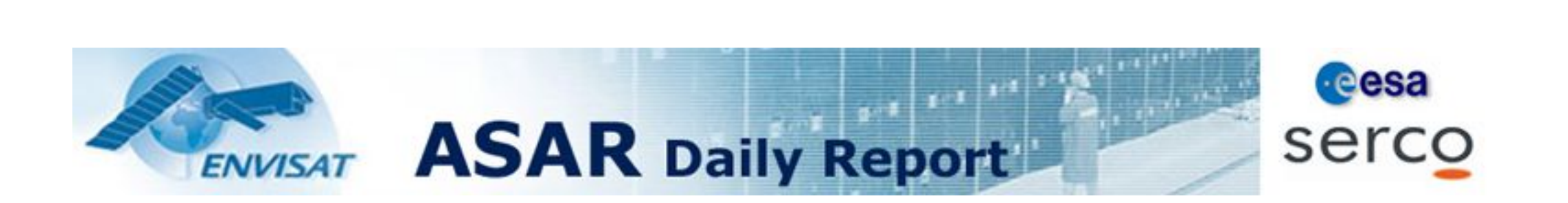

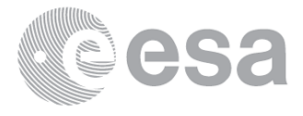

Filename Pol Timestamp count(Module) ASA\_MS\_\_0PNPDE20090330\_050024\_000000162077\_00391\_37018\_0402.N1 H 2009-03-30 05:00:24 320

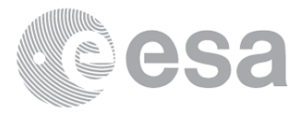

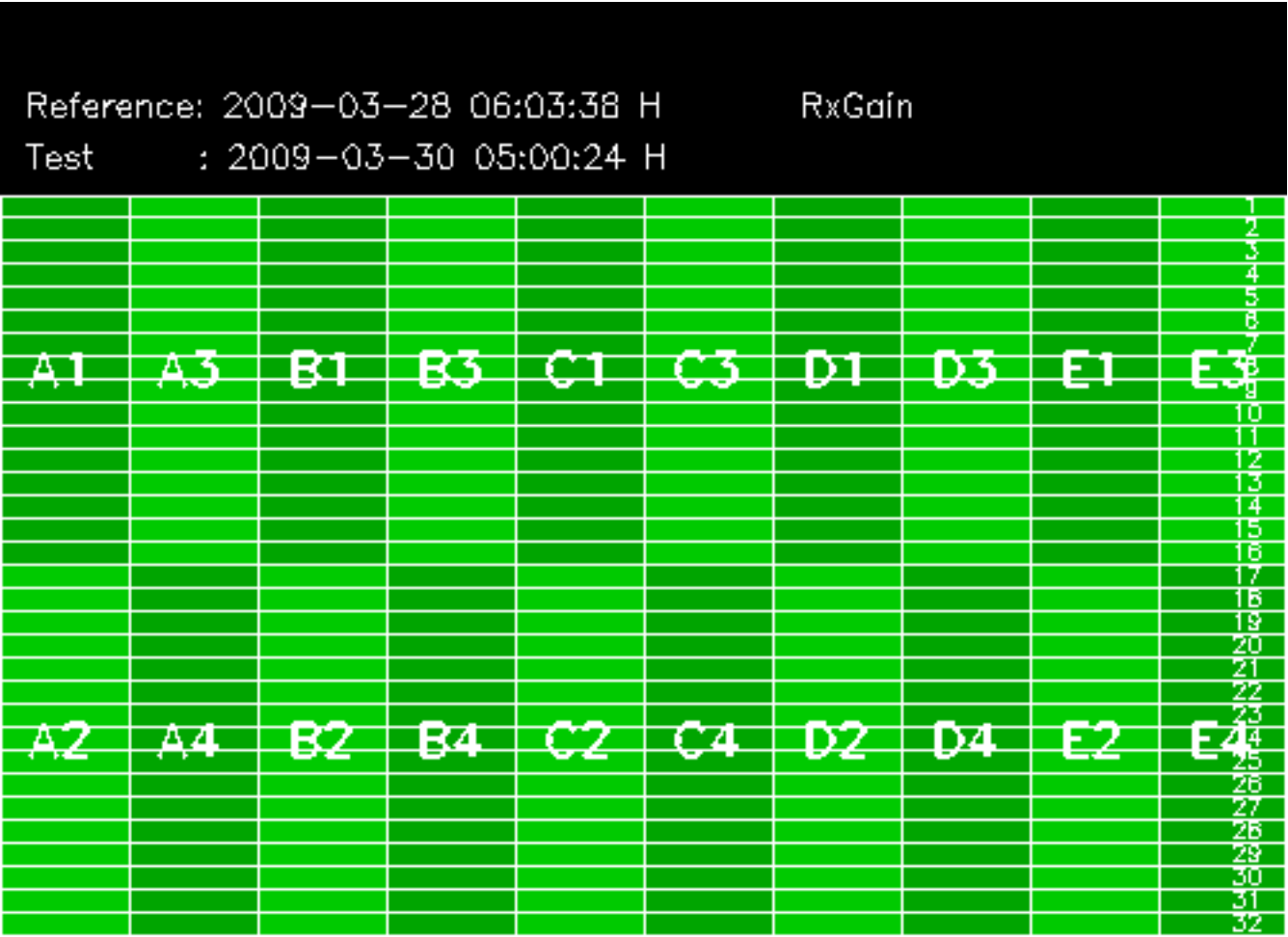

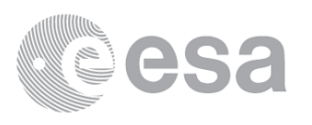

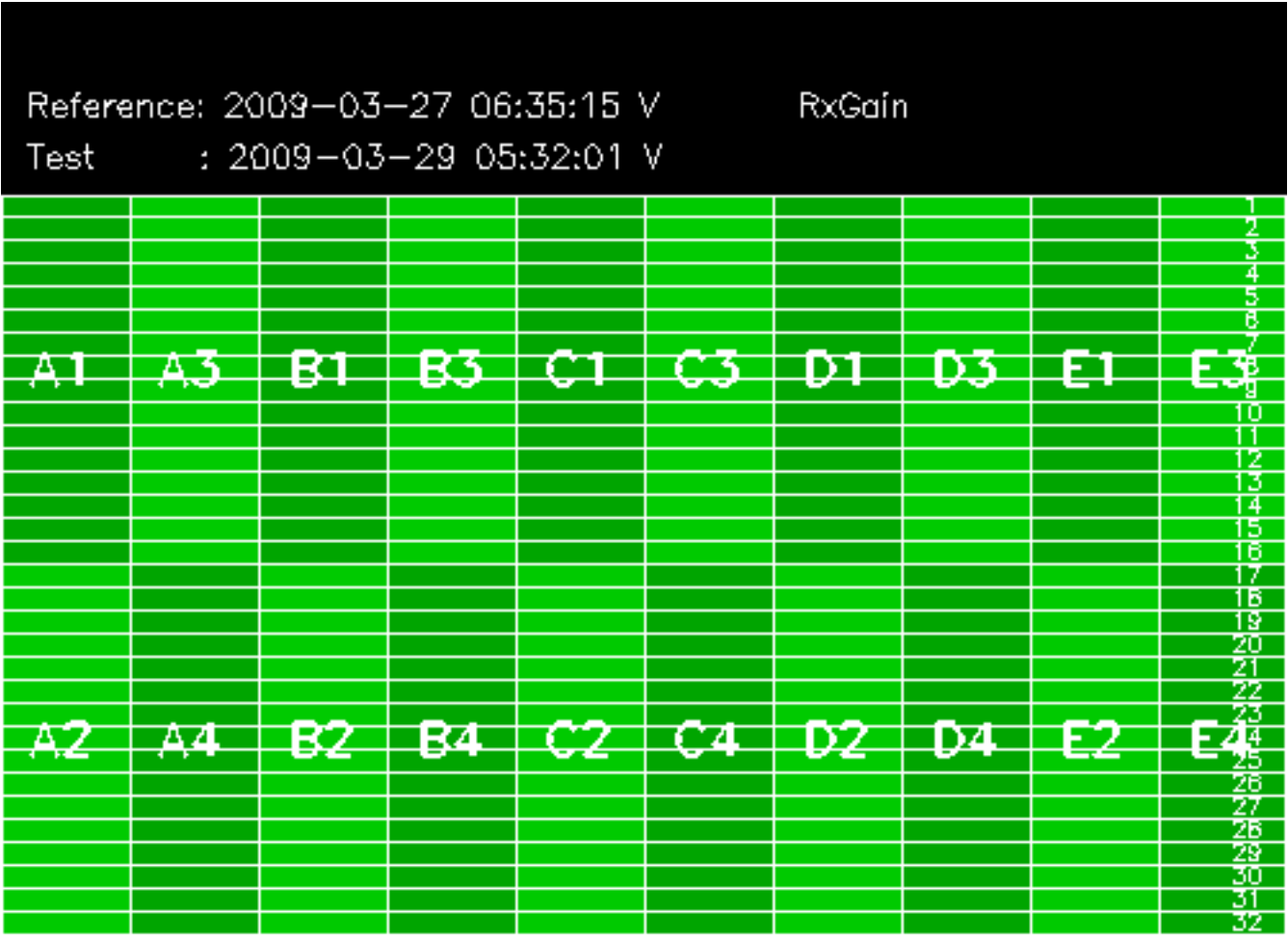

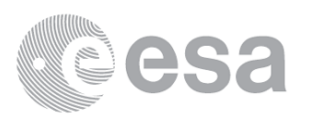

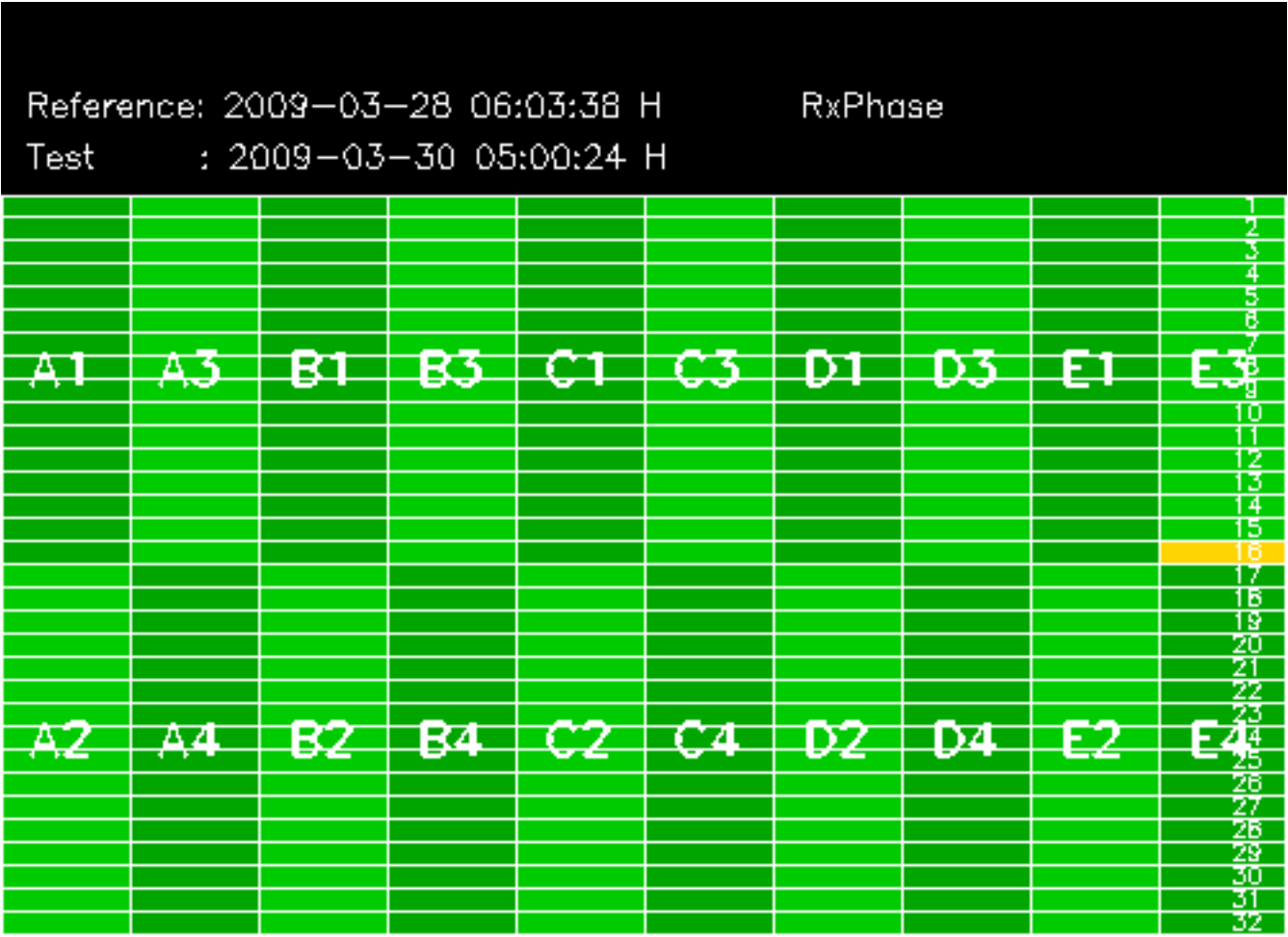

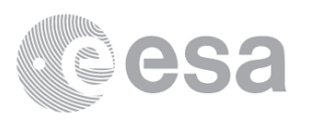

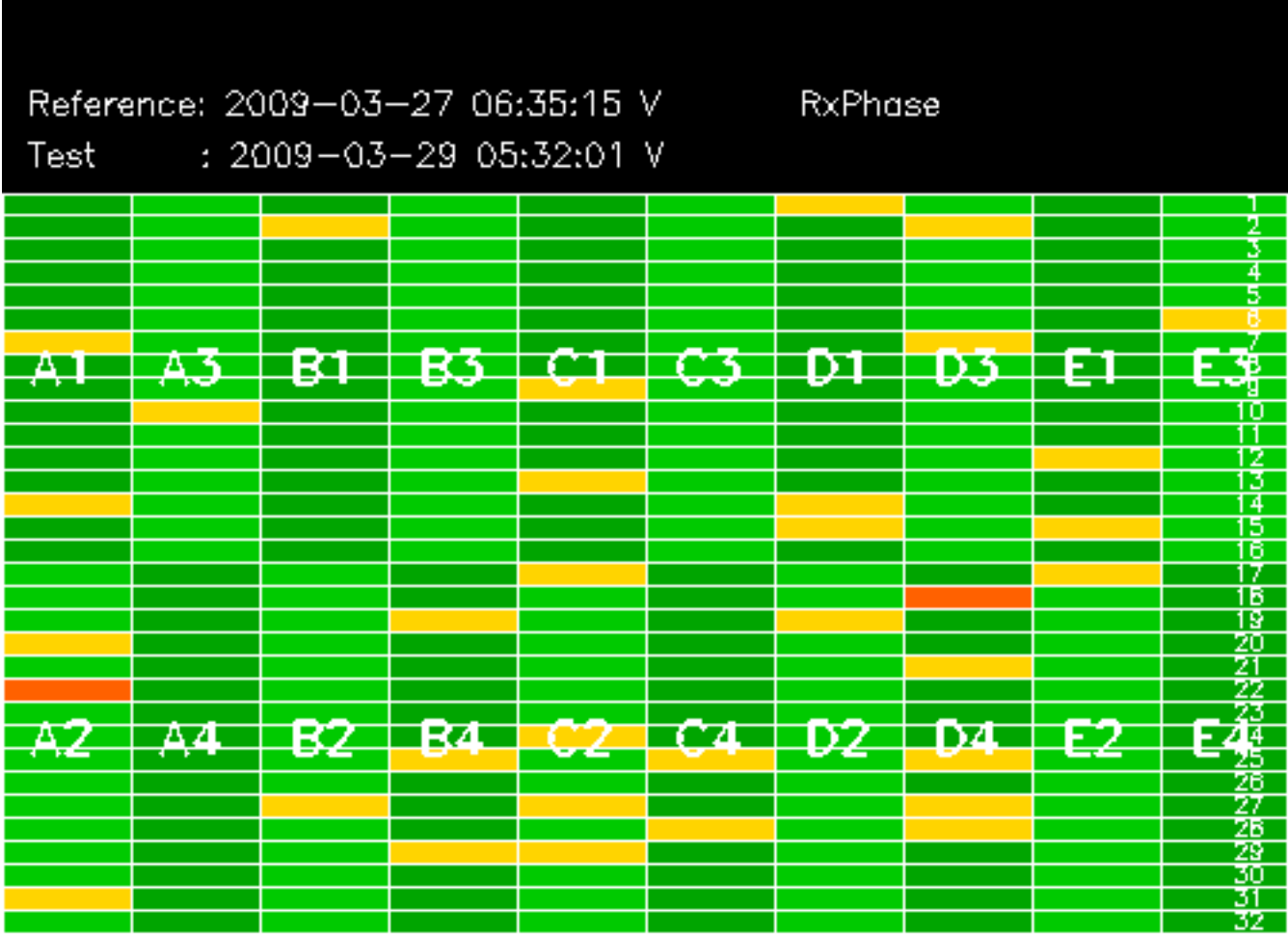

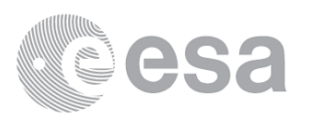

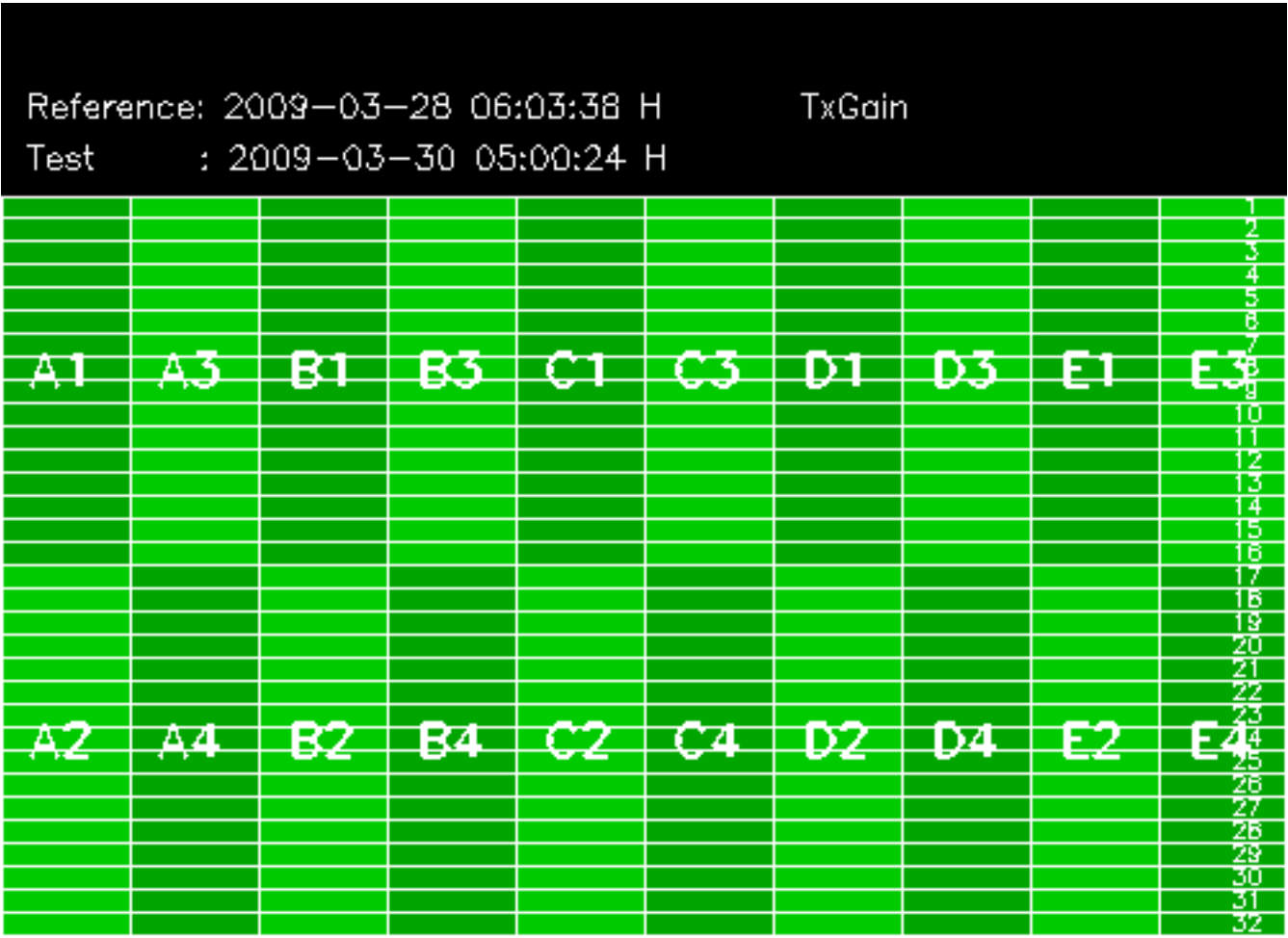

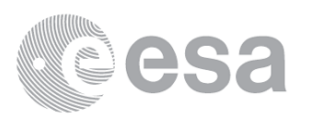

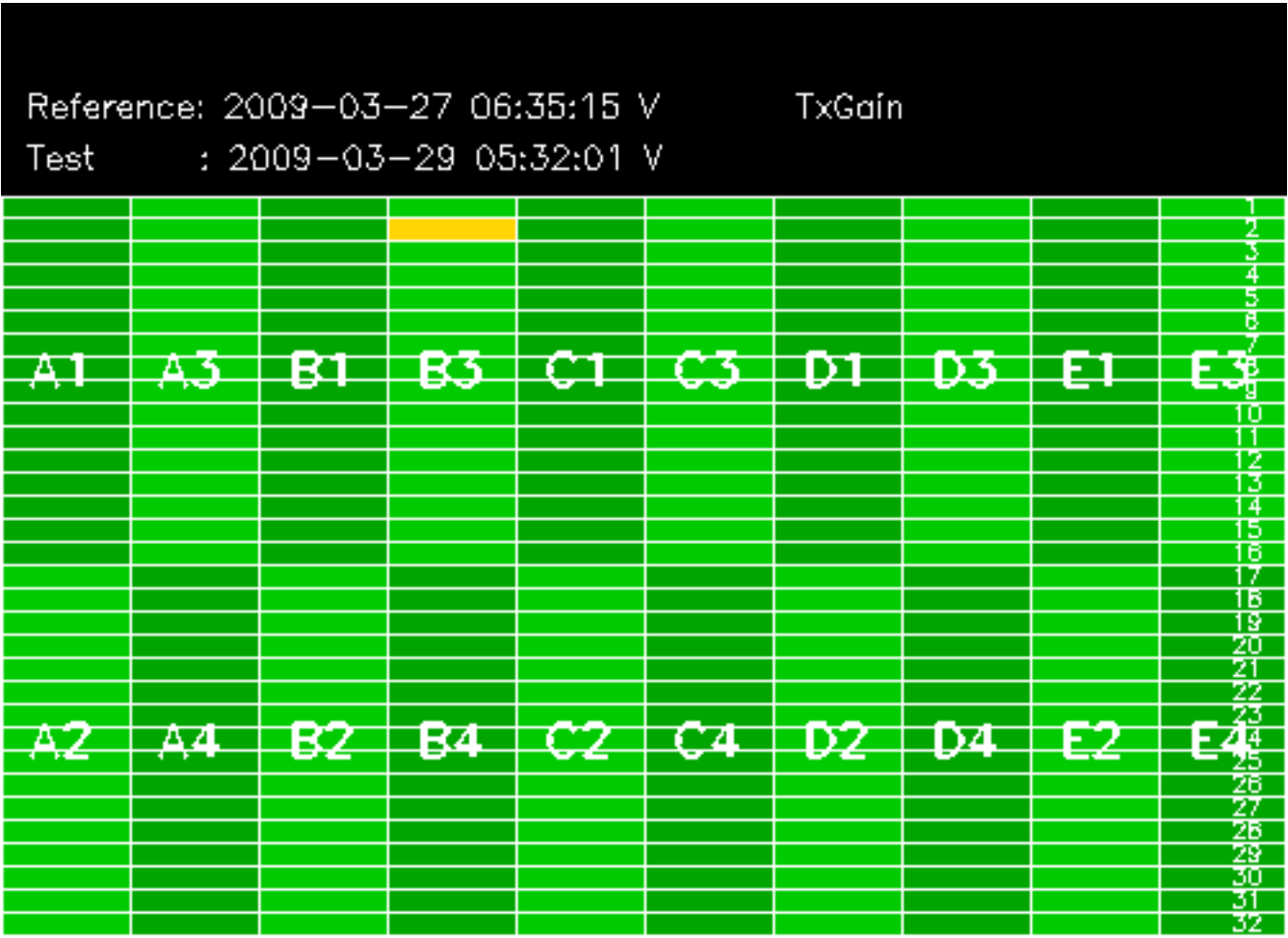

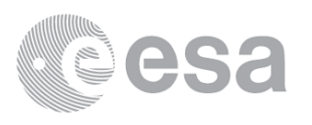

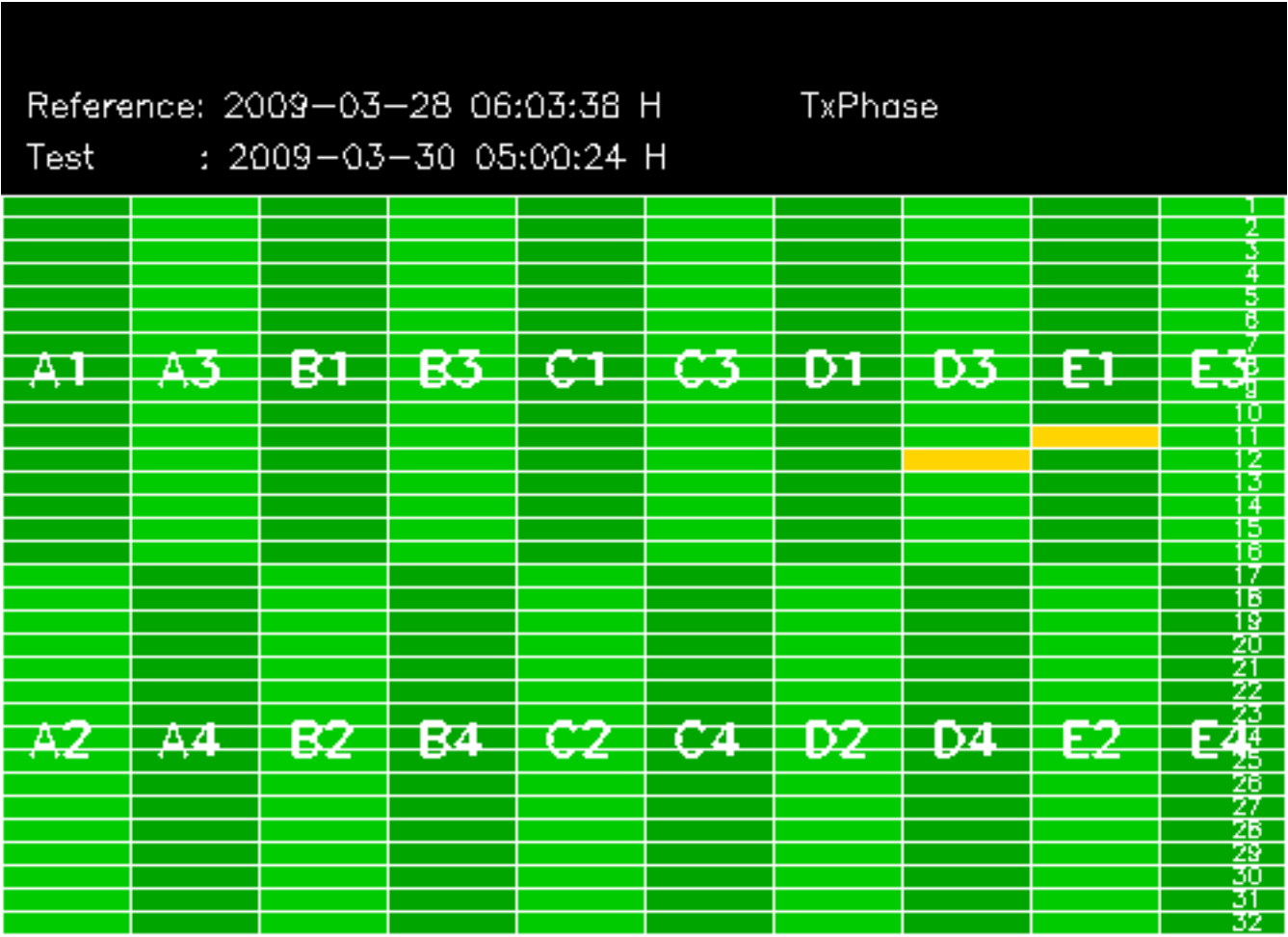

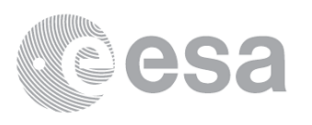

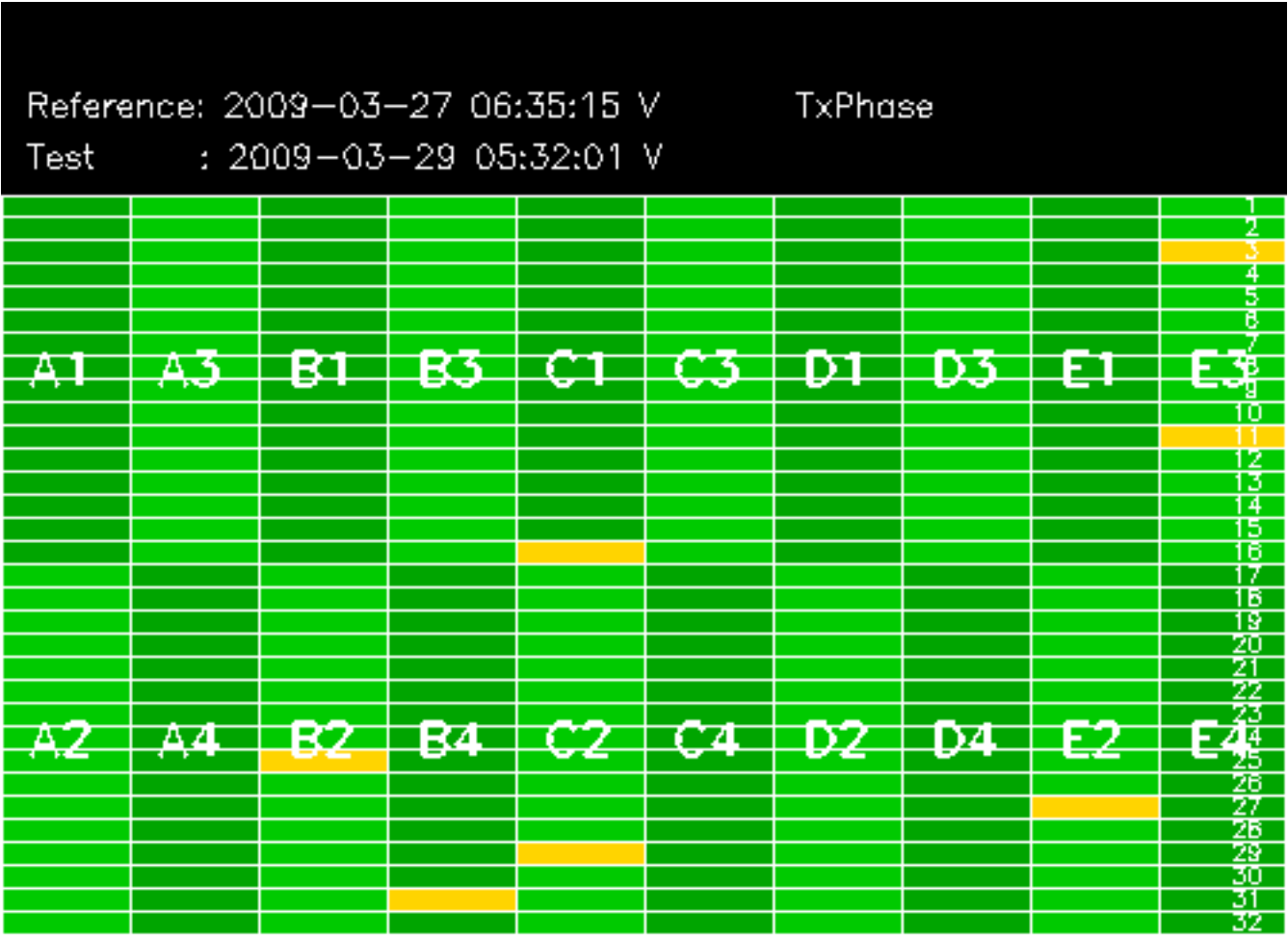

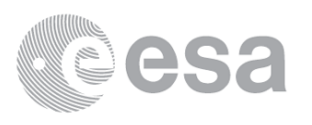

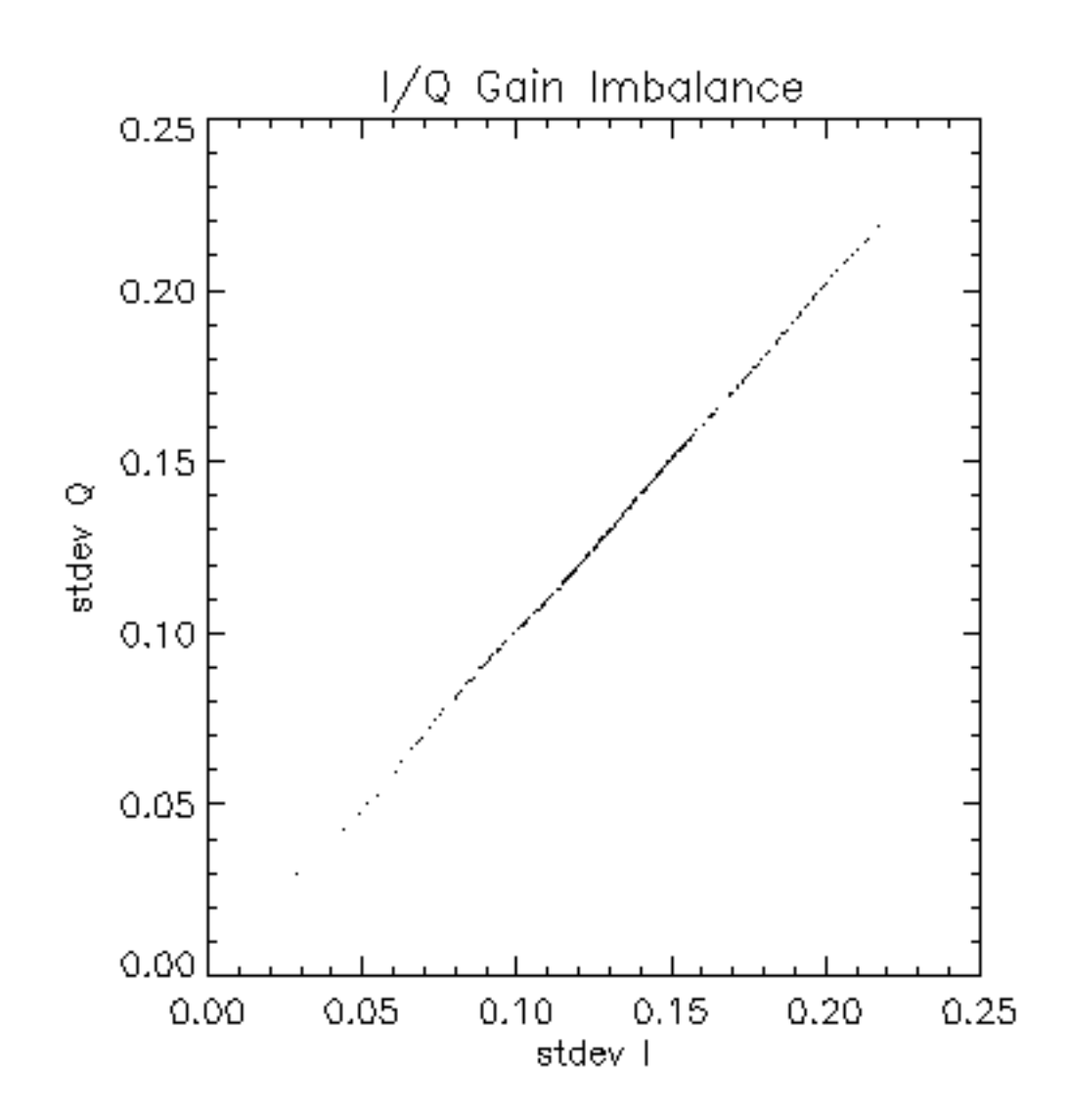

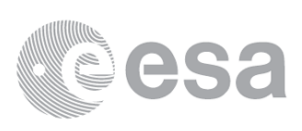

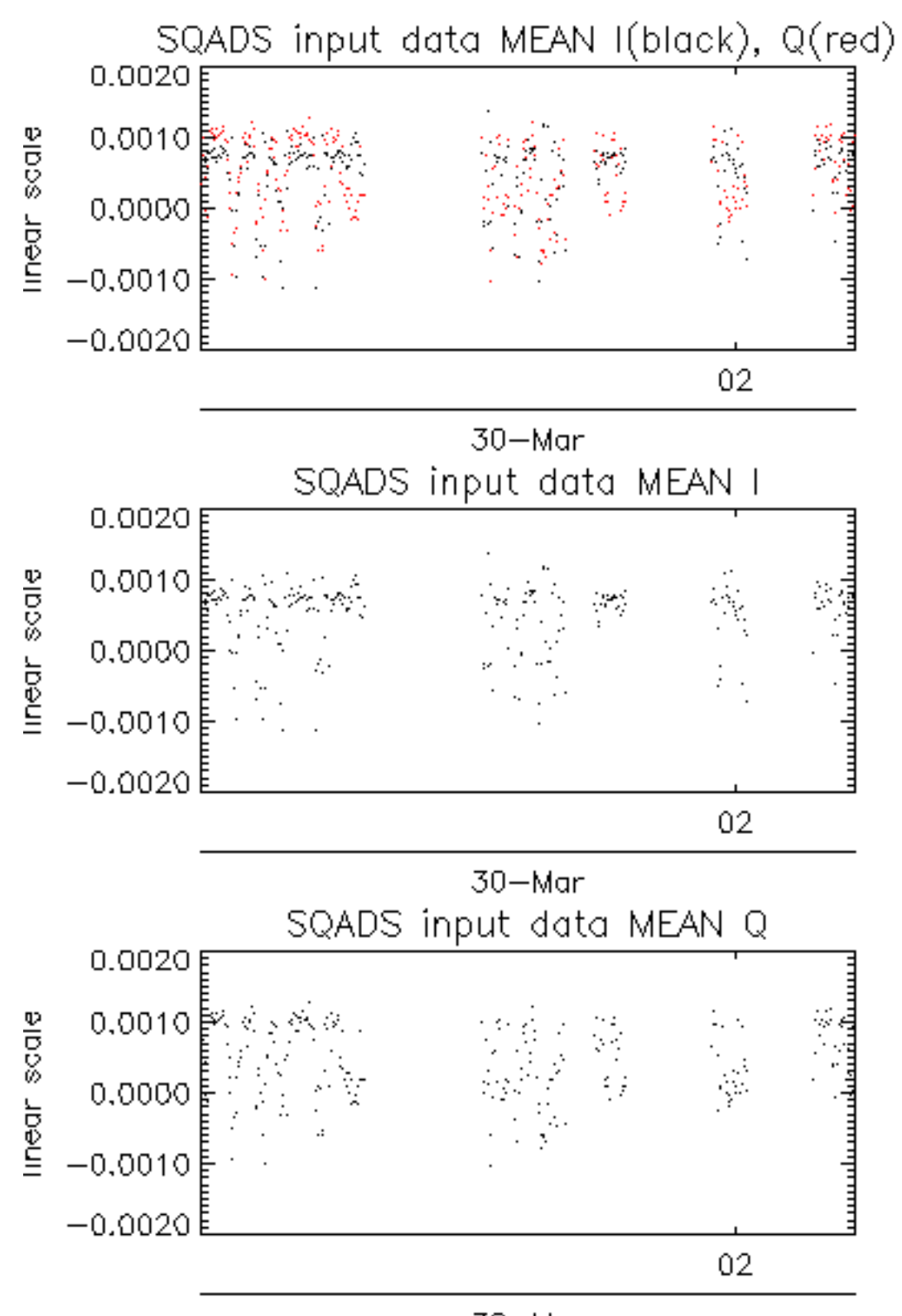

 $30 - Mar$ 

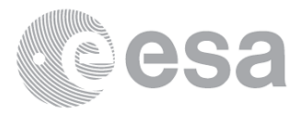

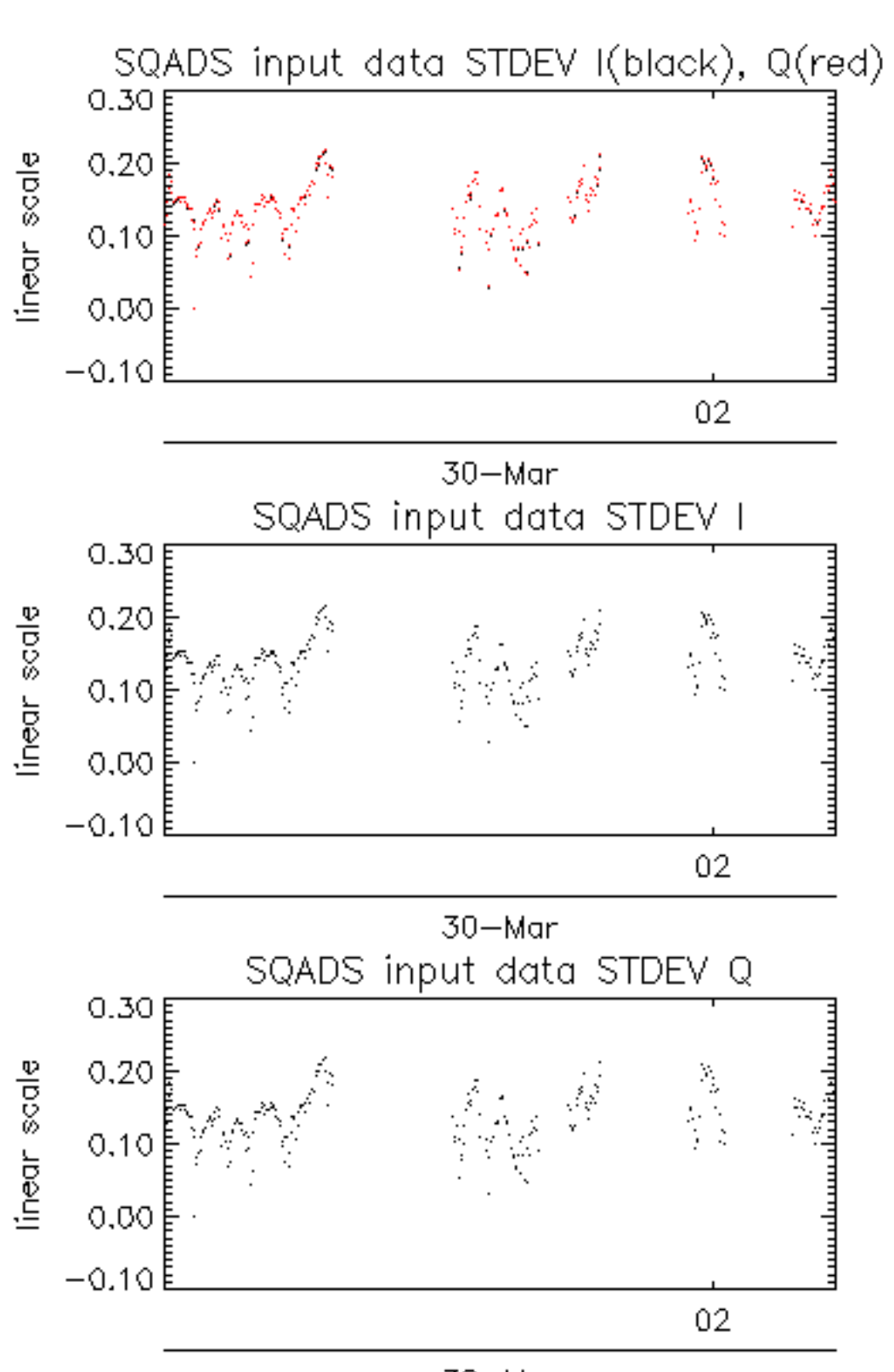

 $30 - Mar$ 

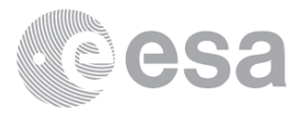

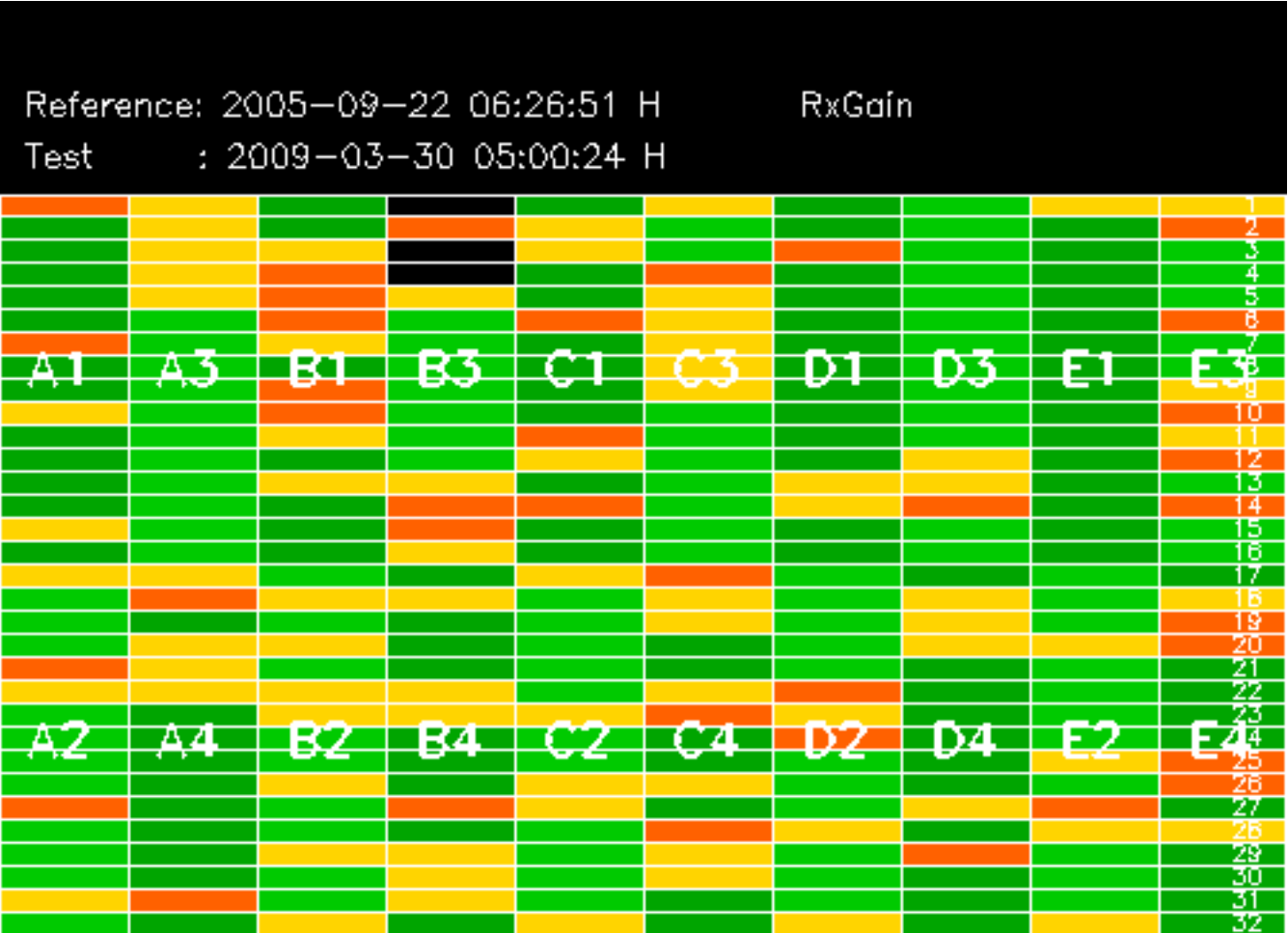

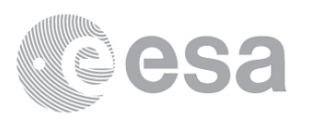

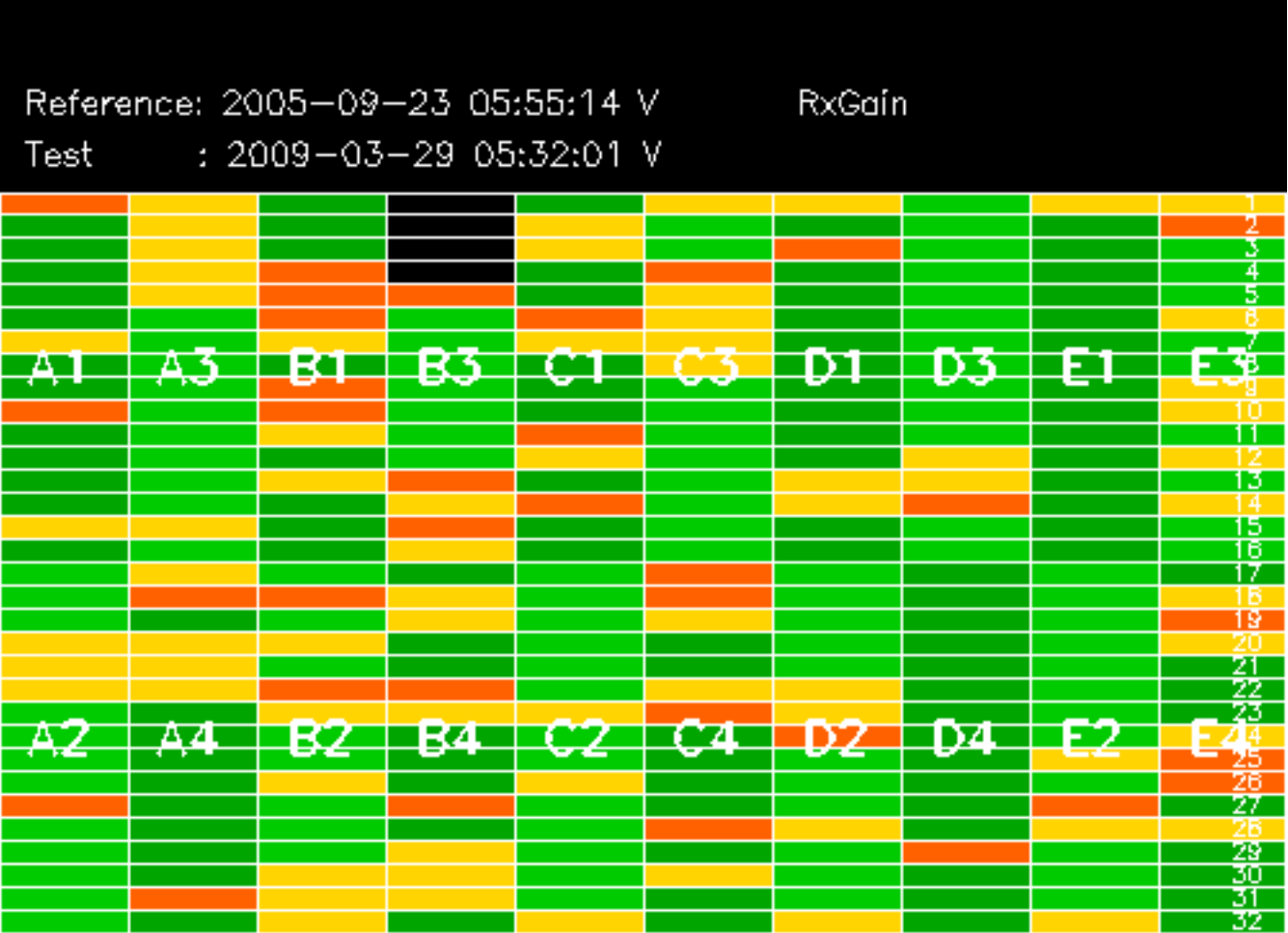

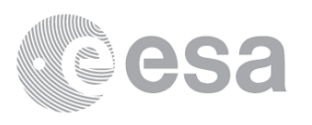

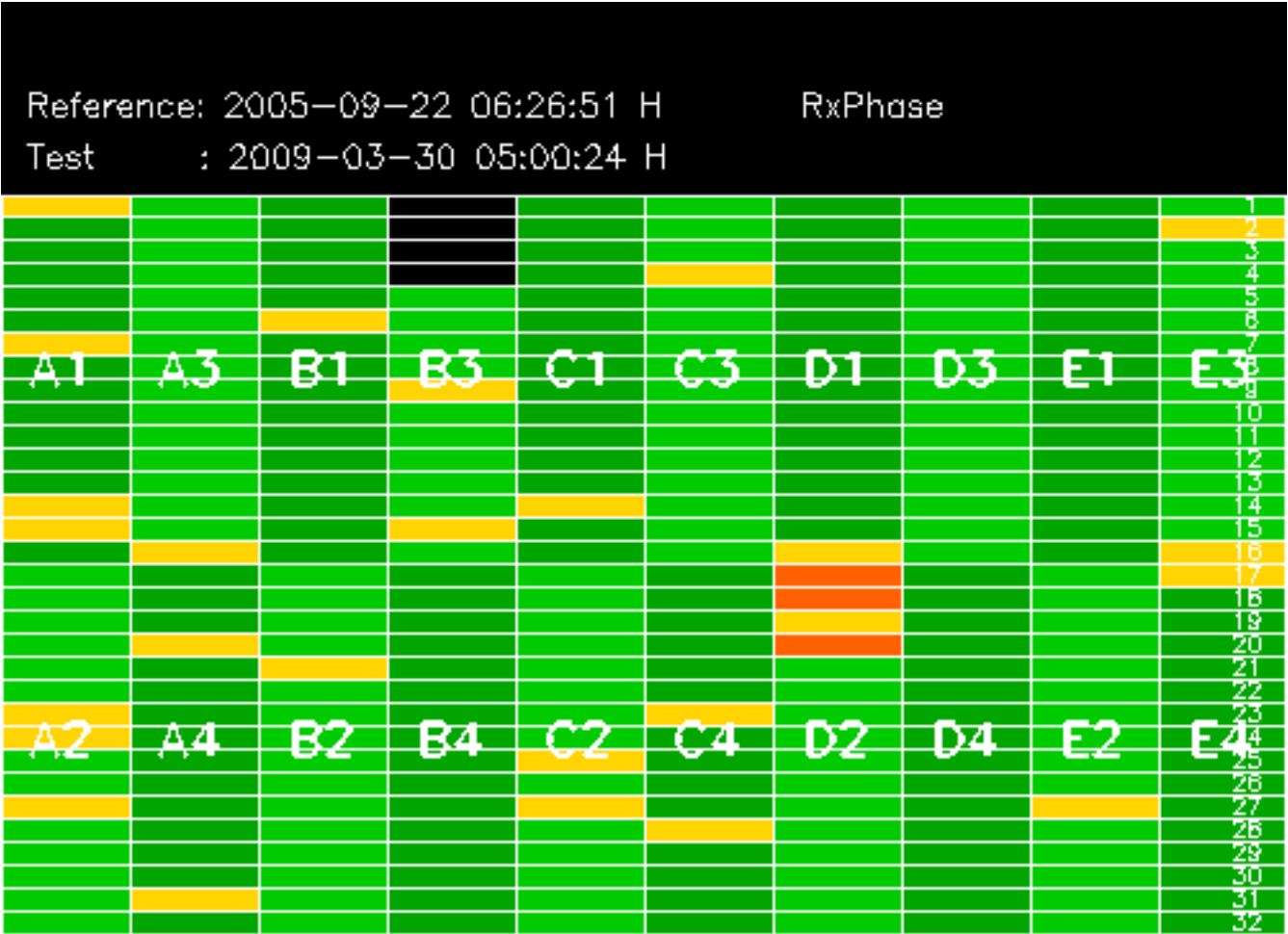

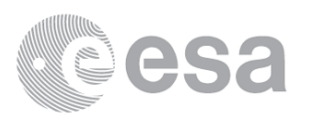

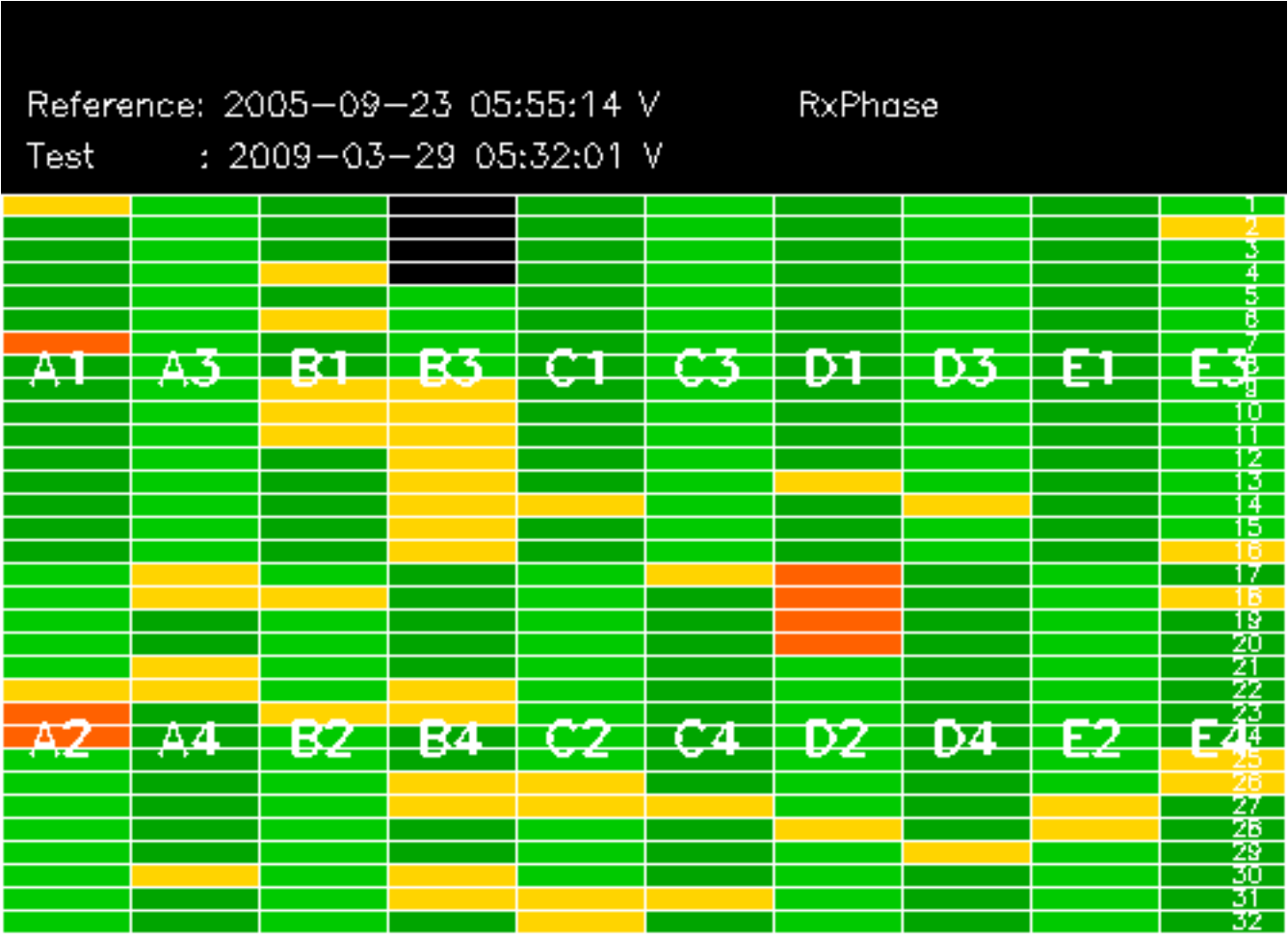

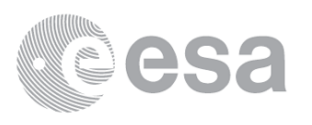

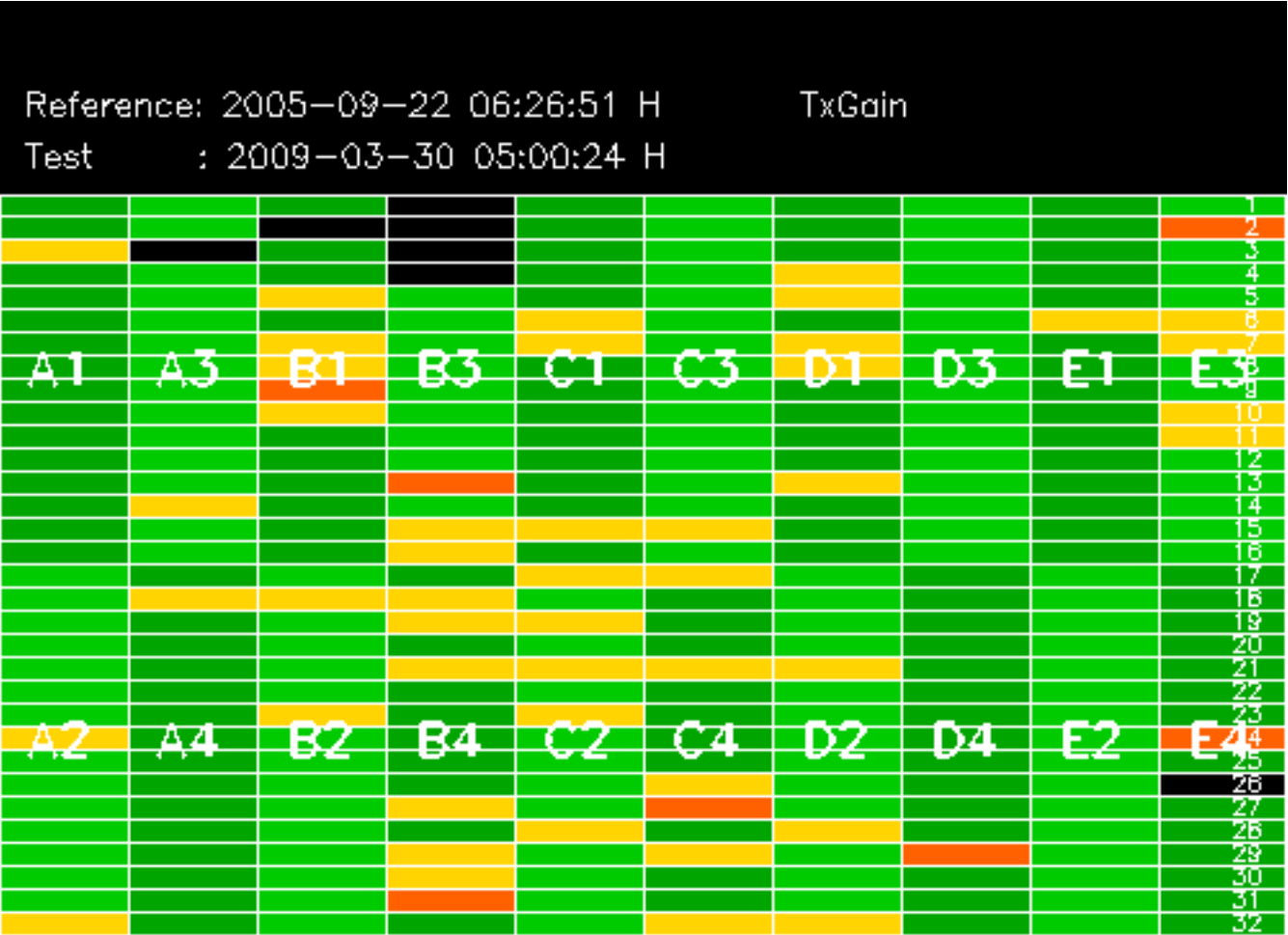

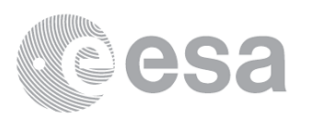

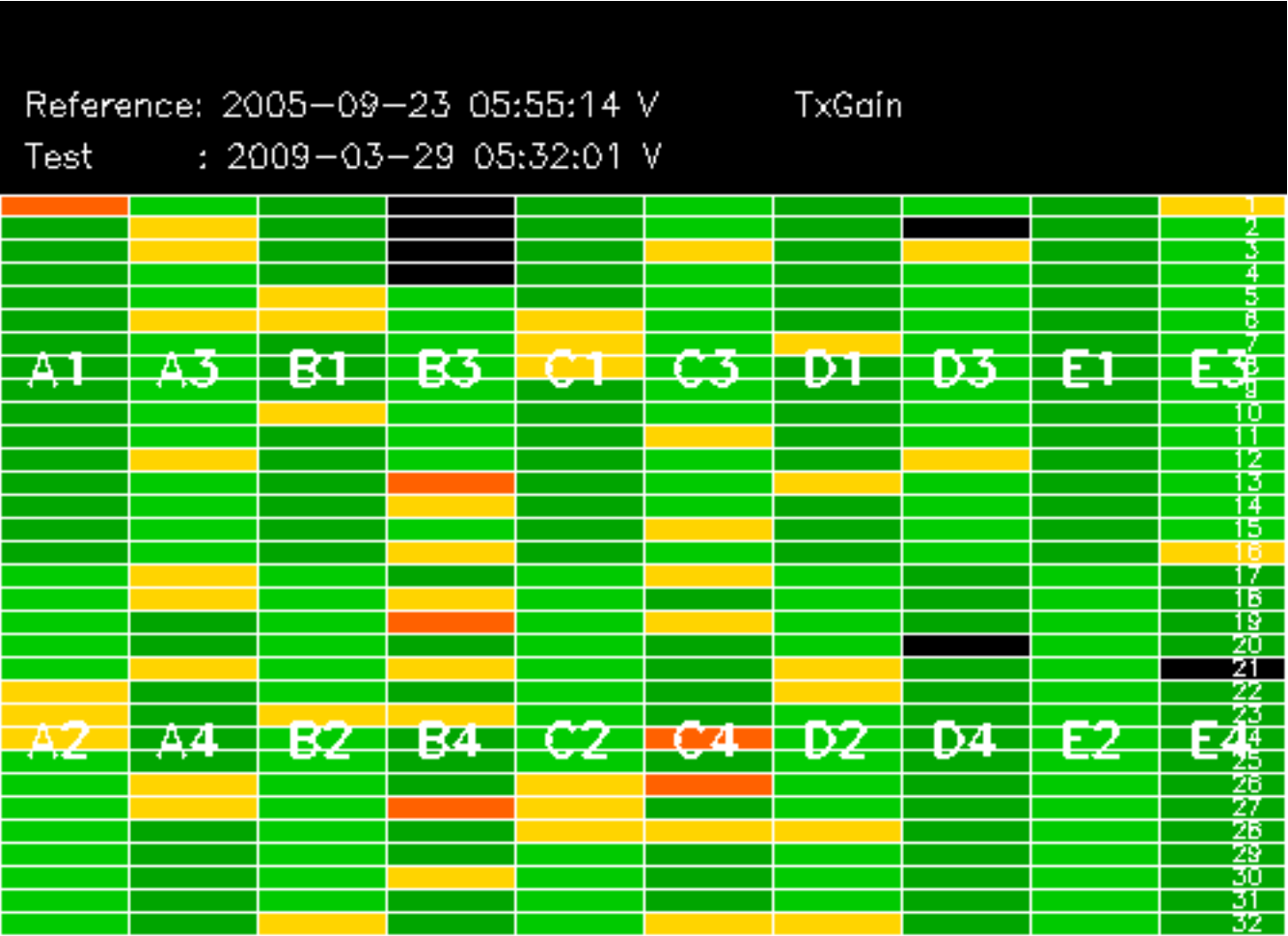

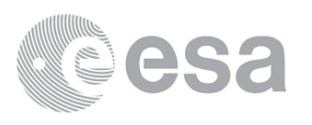

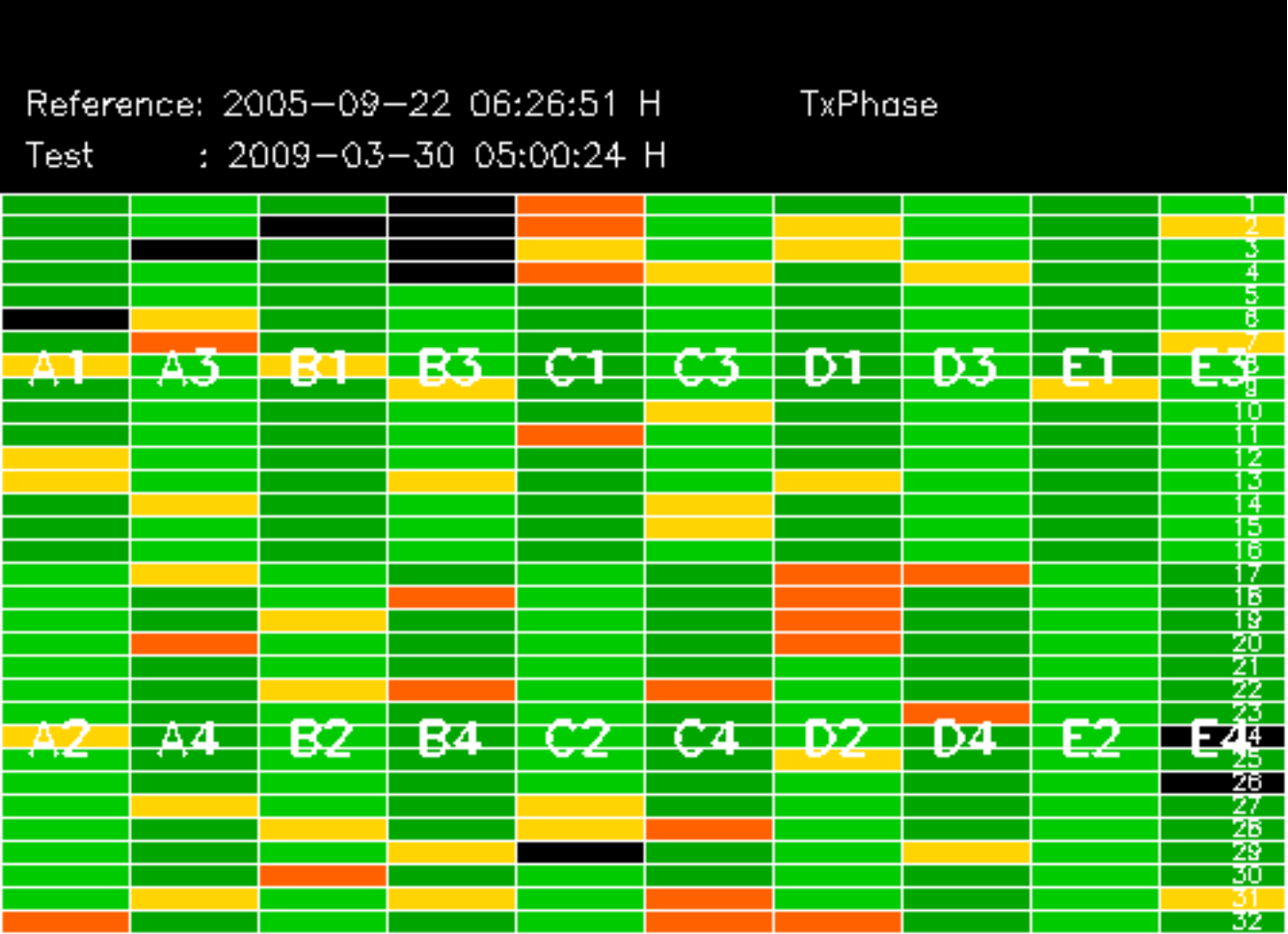

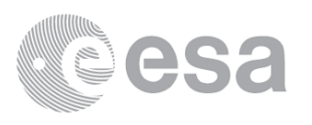

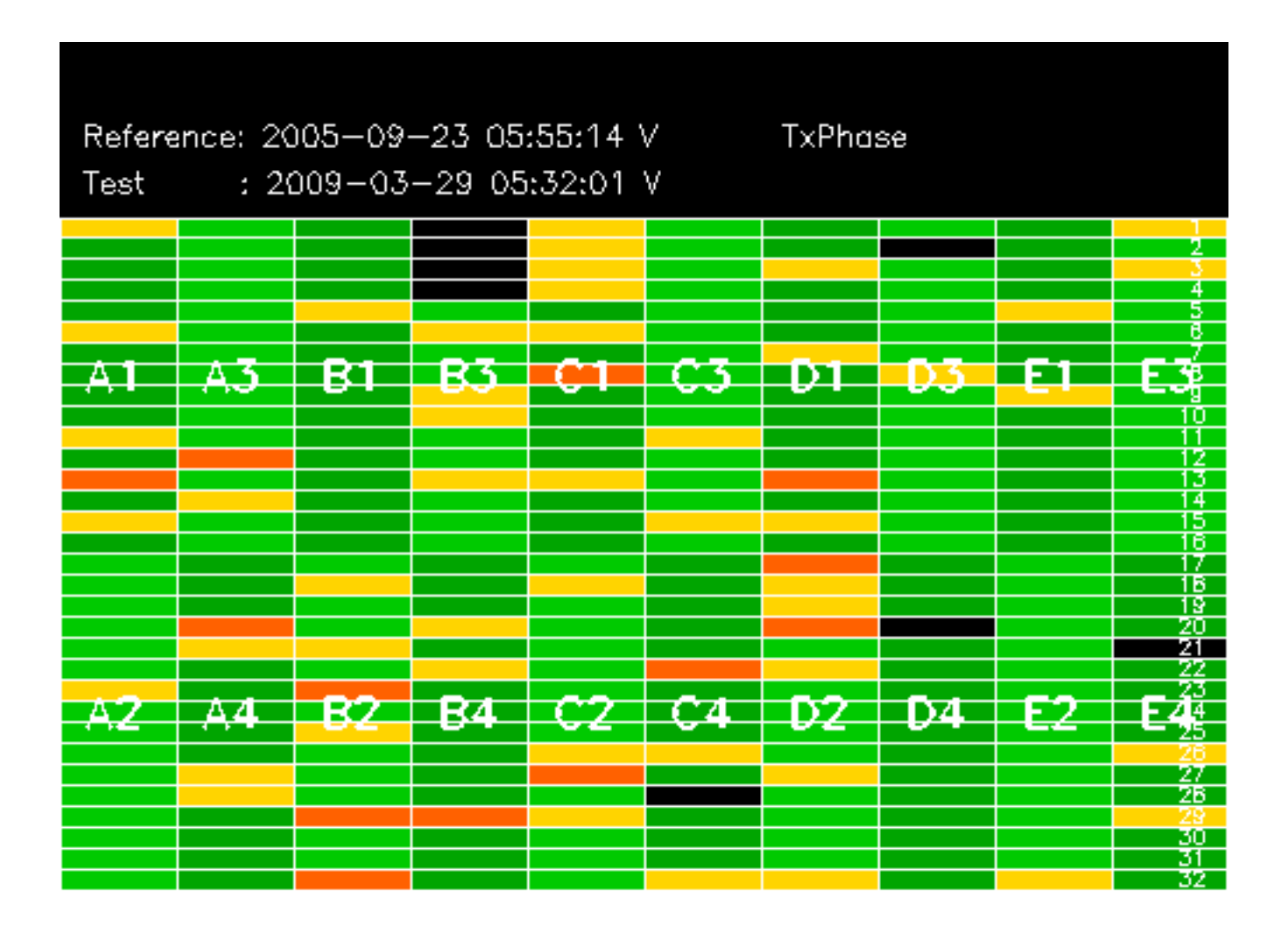

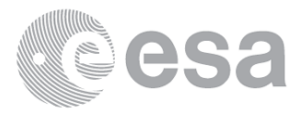

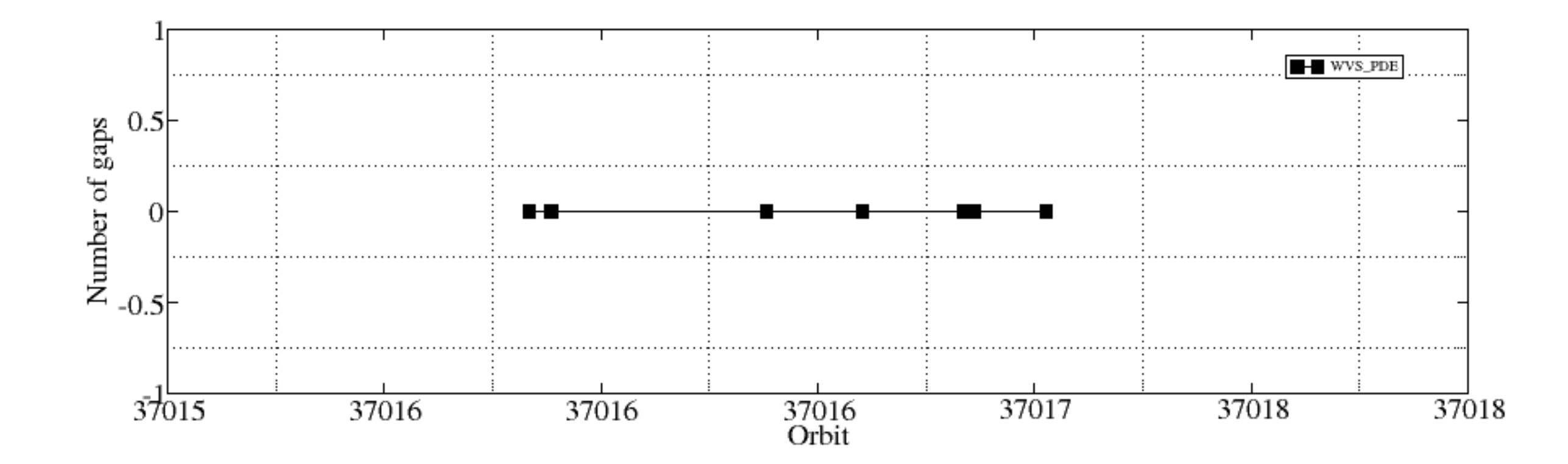

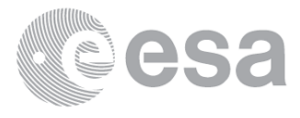

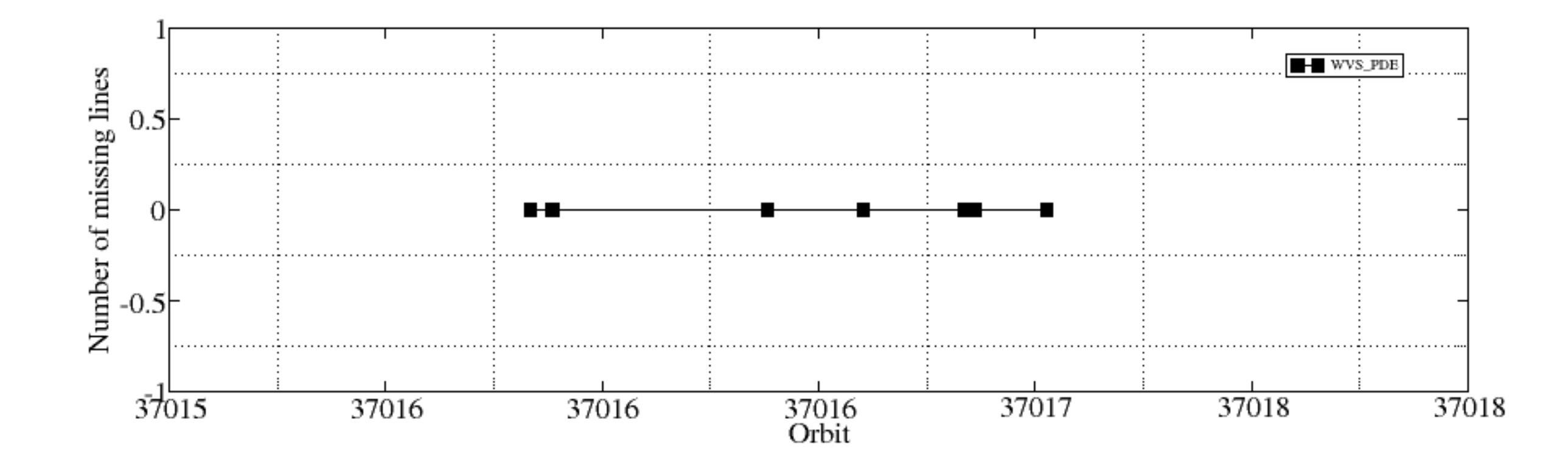

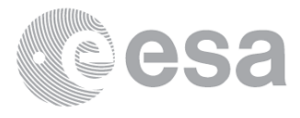